# UNIVERSIDADE DO VALE DO RIO DOS SINOS - UNISINOS UNIDADE ACADÊMICA DE EDUCAÇÃO CONTINUADA MBA EM GESTÃO DE PROJETOS

FELIPE JULIANO TODESCHINI

# **PROJETO STARTUP: IMPLANTAÇÃO DE UMA EMPRESA DIGITAL NA ÁREA DE DESENVOLVIMENTO DE APLICATIVOS MÓVEIS**

São Leopoldo 2013

Felipe Juliano Todeschini

### **PROJETO STARTUP: IMPLANTAÇÃO DE UMA EMPRESA DIGITAL NA ÁREA DE DESENVOLVIMENTO DE APLICATIVOS MÓVEIS**

Trabalho de Conclusão de Curso de Especialização apresentado como requisito parcial para a obtenção do título de Especialista em Gestão de Projetos, pelo MBA em Gestão de Projetos da Universidade do Vale do Rio dos Sinos

Orientador: Prof. Dra. Livia D'Avila

São Leopoldo 2013

*Dedico este trabalho a minha noiva Dozoline, aos meus pais Mário e Sonia, a minha irmã Sabrina que sempre me fizeram acreditar que este dia chegaria.*

### **AGRADECIMENTOS**

*A quem ajudou a sonhar, criar, construir e realizar esse trabalho.* 

*A minha Noiva Dozoline pelo seu incentivo amor e compreensão, soube entender cada momento de ausência enquanto estive envolvido com este trabalho.* 

*A minha orientadora e professora Dra. Livia, que me ajudou a conduzir este trabalho com a clareza necessária. Sem a sua ajuda, este trabalho não teria atingido o resultado desejado. Fico eternamente agradecido por todo apoio no trabalho.* 

*Ao professor Ms. Ivan Brasil pela dedicação em como conduziu este curso MBA e as oficinas do TCC.* 

*Aos meus pais. Este trabalho também é de vocês.* 

#### **RESUMO**

Atualmente está cada vez mais em desuso o desktop ou computador pessoal. A crise de empresas como Dell, HP e Microsoft mostram que o mercado de computador pessoal está em declínio e sendo substituído por equipamentos mais simples, leves e fáceis de utilizar como tablets e smartphones. Estes dispositivos móveis estão cada vez mais presente em nosso cotidiano e o seu mercado está com tendência a forte de crescimento ao longo dos próximos anos. O objetivo deste trabalho é formatar um Projeto que permita a criação de uma Startup Digital focada na área de desenvolvimento de aplicações móveis. Este projeto irá contemplar etapas para a criação de uma empresa nova, até o início do desenvolvimento de seu primeiro produto.

**Palavras-Chave**: Startup, Digital, Empresas, Projeto, PMBOK, Gestão de Projetos, Produto, Cronograma, Business Model Canvas.

### **ABSTRACT**

Currently is increasingly in disuse the desktop or personal computer. The crisis of companies Dell, HP and Microsoft show that the personal computer market is declining and being replaced by simpler equipment, light and easy to use as tablets and smartphones. These mobile devices are increasingly present in our daily and its market is poised for strong growth over the coming years. The objective of this work is to format a project that allows the creation of a Digital Startup focused in the area of mobile application development. This project will include steps for creating a new company, until the beginning of the development of its first product.

**Keywords**: Startup, Digital, Business, Project, PMBOK, Project Management, Product, Schedule, Business Model Canvas.

### **LISTA DE FIGURAS / TABELAS**

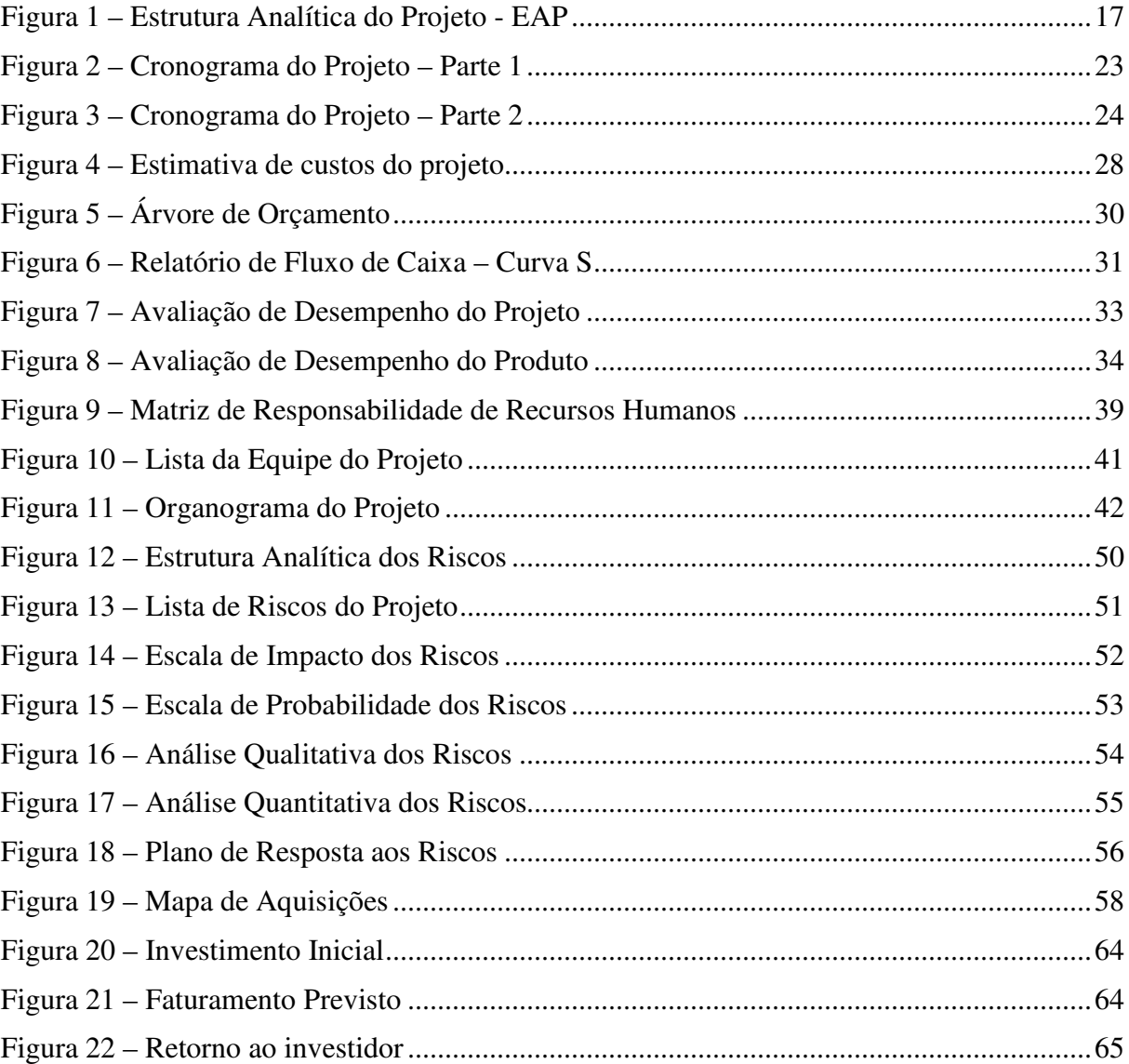

# **SUMÁRIO**

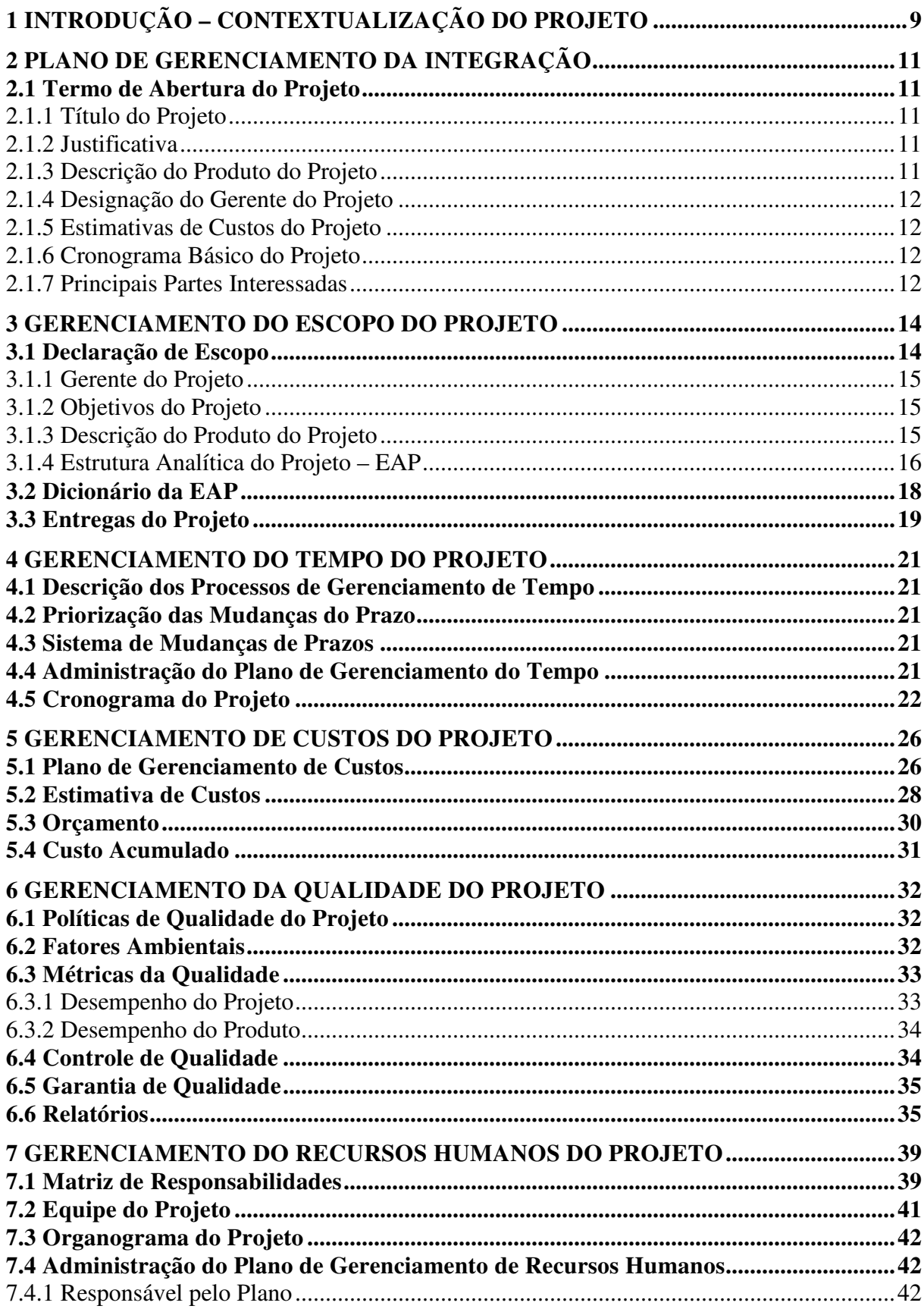

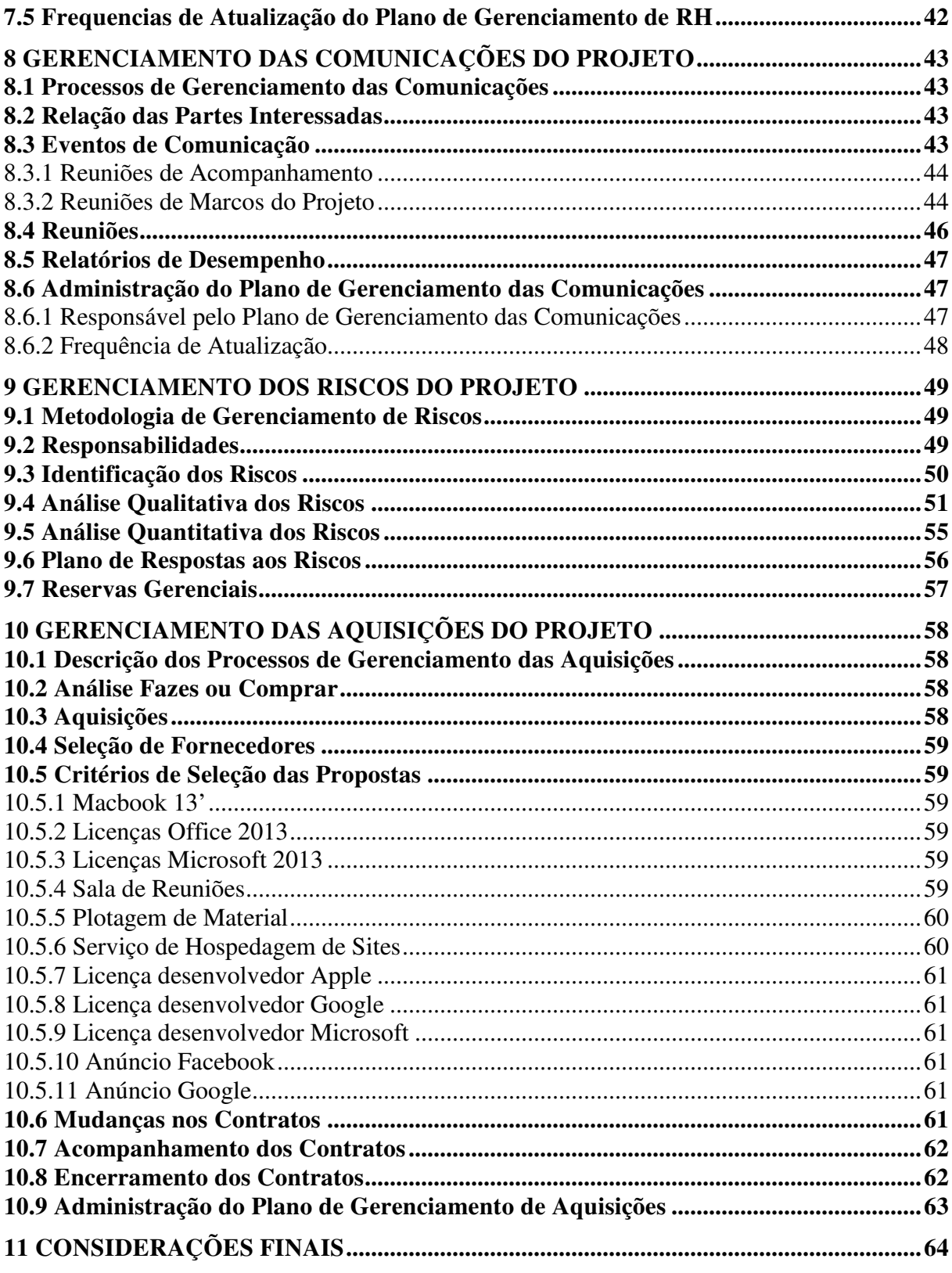

### **1 INTRODUÇÃO – CONTEXTUALIZAÇÃO DO PROJETO**

Atualmente está cada vez mais em desuso o desktop ou computador pessoal. A crise de empresas como DELL, HP e Microsoft mostram que o mercado de computador pessoal está em declínio e sendo substituído por equipamentos mais simples, leves e fáceis de utilizar como tablets e smartphones. Estes estão cada vez mais presente em nosso cotidiano. Conforme observado nas publicações de diversas revistas especializadas existe hoje a tendência de utilização destes equipamentos juntamente com aplicativos móveis. Em 26 de janeiro de 2012 a Revista InfoExame divulga que o número de usuários de Internet móvel no país chegou a dobrar sobre o ano anterior, tendo um acréscimo de 99,8% de novos assinantes por meio de celulares, tablets e modem 3G, ou seja, um adicional de mais de 40 milhões de novos usuários plugados a web através de diversos dispositivos móveis.

Somente o acesso a Internet através de conexão por telefonia fixa representa mais de 16 milhões de pessoas. Com este aumento de acessos o Gartner Group<sup>1</sup>, acredita que as App Stores<sup>2</sup> devem ter um aumento de 1000% nos próximos anos (2010-2014).

A revista InfoExame de Fevereiro 2012 relata que os sistemas  $iOS<sup>3</sup>$  e Android<sup>4</sup> disparam na preferência dos usuários tanto na utilização dos Smartphones como através de outros dispositivos móveis pelo mundo. A maior parte de produtos consumidos pelos usuários finais nas app stores, correspondem a jogos e aplicativos de entretenimento. Mas não somente de diversão vive o crescimento do mercado móvel, aproveitando toda a mobilidade as empresas desenvolvem cada vez mais aplicativos corporativos para atender suas necessidades.

O acesso remoto a aplicações empresariais - ERPs e outras aplicações que necessitam de acesso em tempo real através dos dispositivos móveis pode representar ganhos e aumento de lucratividade, mas por outra percepção também cria novos mercados, como proteger e garantir informações sigilosas pelos dispositivos móveis. Toda nova utilização de tecnologia cria mudanças positivas e negativas aos seus consumidores, porém, somente através do tempo se pode avaliar os reais ganhos ou perdas para as empresa ou aos seus utilizadores.

 $\overline{a}$ 

 $1$  Gartner Group é uma empresa de consultoria. A companhia consiste em pesquisa, execução de programas, consultoria e eventos.

<sup>&</sup>lt;sup>2</sup> Loja de Aplicativos móveis

 $3$  iOS é o sistema operacional da Apple utilizado nos celulares com a marca iPhone

<sup>4</sup> Android é o sistema operacional do Google utilizado em celulares de diversas marcas.

Foi pensando exatamente neste mercado potencial com forte tendência de crescimento ao longo dos próximos anos que este projeto é para a criação de uma Startup<sup>5</sup> Digital focada na área de desenvolvimento de aplicações móveis. Este projeto irá contemplar etapas para a criação de uma empresa nova, até o início do desenvolvimento de seu primeiro produto.

 $\overline{a}$ 

<sup>&</sup>lt;sup>5</sup> Startup é uma empresa nova com grande perspectiva de crescimento e escalabiliade

### **2 PLANO DE GERENCIAMENTO DA INTEGRAÇÃO**

### **2.1 Termo de Abertura do Projeto**

### 2.1.1 Título do Projeto

Projeto Startup: Implantação de uma Empresa Digital na Área de Desenvolvimento de Aplicativos Móveis.

### 2.1.2 Justificativa

Com a venda de mais de 15 milhões de smartphones em 2012 apenas no Brasil, e com a perspectiva deste número aumentar em 76% em 2013, percebe-se que o país está entrando em uma era de mobilidade em que o número de aparelhos móveis cresce em um número nunca antes visto. Já é possível informar que possuímos mais linhas de celulares habilitadas do que pessoas no Brasil. Baseado nestas perspectivas e com o aumento constante do número de usuários, constata-se que o mercado de aplicativos móveis está demandando as mais diversas aplicações, desde as mais simples, as mais complexas. Existe portanto uma necessidade urgente das empresas em atender seus clientes através destas tecnologias. Ainda é possível verificar que existem poucas empresas no Brasil com o foco para atender o mercado. Conclui-se então que este é um mercado ainda pouco explorado por empresas de software no que tange ao desenvolvimento de aplicações móveis e abre a oportunidade de criar uma Startup Digital na área de desenvolvimento de software mobile.

#### 2.1.3 Descrição do Produto do Projeto

O produto deste projeto será a elaboração de um plano de projeto para a criação uma empresa digital focada na área de desenvolvimento de aplicativos para serem utilizados em dispositivos móveis. Esta empresa deverá nascer utilizando metodologias modernas para startups como a Bussines Model Canvas afim de garantir seu crescimento e ter uma escalabilidade rápida.

2.1.4 Designação do Gerente do Projeto

Felipe Juliano Todeschini será o gerente do projeto. Ele será responsável pelo bom andamento do projeto e deve trabalhar de modo que as expectativas e objetivos do projeto sejam atingidos.

O gerente de projeto será responsável por montar a equipe que irá trabalhar no projeto. Como faz parte do projeto constituir uma empresa, inicialmente ele não poderá contar com o auxílio de outros colaboradores. À medida que pessoas começarem a integrar a equipe ele passará a contar com o apoio destas pessoas.

2.1.5 Estimativas de Custos do Projeto

Para a execução deste projeto, existe a previsão de orçamento de R\$ 80.589,33. Existe também a previsão de mais 10% deste orçamento a título de reserva gerencial.

### 2.1.6 Cronograma Básico do Projeto

A previsão de duração deste projeto é de aproximadamente 3 (três) meses. Iniciando dia 07/10/2013 e finalizando dia 09/01/2014.

### 2.1.7 Principais Partes Interessadas

De acordo com o Guia PMBOK publicado pelo PMI, os stakeholders são pessoas ou organizações ativamente envolvidas no projeto. Que tenham interesses e que possam ou são afetados positiva ou negativamente a execução ou término do projeto. Elas também podem exercer influência sobre o projeto, suas entregas e sobre os membros da equipe do projeto. Para este projeto são considerados os seguintes stakeholders:

Como principais colaboradores:

Felipe Juliano Todeschini, sócio administrador da empresa foi designado Gerente de Projetos deste projeto;

Dozoline Bressiani, sócia administradora da empresa;

Anjos from AmericaS, será a empresa investidora do projeto (patrocinador). É composto por diversos investidores anjos do estado do Rio Grande do Sul;

Diretoria: Formada por Felipe, Dozoline e um representante da Anjos from AmericaS;

Desenvolvedor Sites 01, deverá ser definido após a aprovação do plano do projeto. Deve ser especializado em sites HTML, CSS e possuir conhecimento em C# .NET;

Desenvolvedor App 01, deverá estar definido após a aprovação do plano do projeto. Deve ser especializado na tecnologia iOS e Android.

Como principais fornecedores:

Nóscoworking / Porto Alegre: Será utilizado para locação de sala de reuniões para cada reunião necessária e definida no cronograma do projeto;

Cia da Cópia/Porto Alegre: Será utilizada para plotagem de material para auxiliar o Gerente de Projetos no acompanhamento do projeto;

LocaWeb: Como serviço de hospedagem virtual de sites para o site da empresa e produtos.

Apple: Para aquisições da licença para o desenvolvimento dos aplicativos e aquisição de Hardware necessário para o projeto.

Google: Para aquisições da licença para o desenvolvimento dos aplicativos e aquisição de anúncios pagos do projeto.

Microsoft: Na aquisição de licença de desenvolvedor, aquisição do MS Office 2013 e do MS Project 2013

Facebook: Para aquisição de anúncios pagos do projeto.

Clientes: A serem definidos.

# **3 GERENCIAMENTO DO ESCOPO DO PROJETO**

### **3.1 Declaração de Escopo**

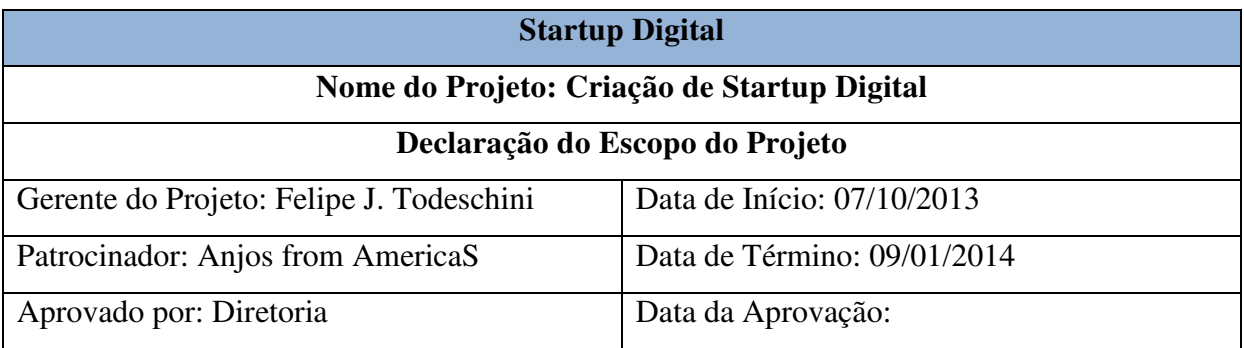

Levantamento das Necessidades

Conteúdo do Projeto

-

Verificar a viabilidade da criação uma empresa digital focada na área de desenvolvimento de aplicativos para serem utilizados em dispositivos móveis ou celulares. Esta empresa deverá nascer utilizando metodologias modernas como a Bussines Model Canvas.

Resultados do Projeto / Objetivos Quantificáveis

- Verificar a viabilidade do modelo de negócios

- Calcular o resultado obtido com cada tecnologia móvel

O que fica fora do projeto

- Formalização da Empresa junto a Junta Comercial e Receita Federal
- Aluguel de Sala Comercial
- Gastos com Contador
- Gastos com sistemas ERP

Autorização,

Autorizo a execução deste

(Assinatura do Cliente ou Patrocinador)

\_\_\_\_\_\_\_\_\_\_\_\_\_\_\_\_\_\_\_\_\_\_\_\_\_\_\_\_\_\_\_\_\_\_

### 3.1.1 Gerente do Projeto

Felipe Juliano Todeschini será o gerente do projeto e será responsável pelo bom andamento do projeto. Ele será responsável por garantir o cumprimento do orçamento, do cronograma e por garantir a satisfação de todas as expectativas do projeto.

O gerente de projeto será responsável por montar a equipe que irá trabalhar no projeto. Como faz parte do projeto constituir a empresa, inicialmente ele não poderá contar com o auxílio de alguns colaboradores. À medida que pessoas começarem a integrar a equipe ele passará a contar com o apoio destas pessoas.

Ele poderá realizar modificações no escopo do projeto desde que estas não aumentem em mais do que 5% o custo total do projeto. Para modificações que impactem em aumentos maiores do que isto, elas devem ser autorizadas pelo patrocinador do projeto.

### 3.1.2 Objetivos do Projeto

O objetivo deste projeto é implantar uma empresa digital na área de desenvolvimento de aplicativos móveis. Esta empresa ao final do projeto estará apta a criar aplicativos móveis nas tecnologias Android e iOS.

Este projeto deverá ser executado dentro do custo, do tempo e da qualidade planejados.

#### 3.1.3 Descrição do Produto do Projeto

O produto deste projeto será a criação de um projeto para criação uma empresa digital focada na área de desenvolvimento de aplicativos para serem utilizados em dispositivos móveis ou celulares.

# 3.1.4 Estrutura Analítica do Projeto – EAP

A Figura 1 na página a seguir mostra a estrutura analítica do projeto.

Figura 1 – Estrutura Analítica do Projeto - EAP

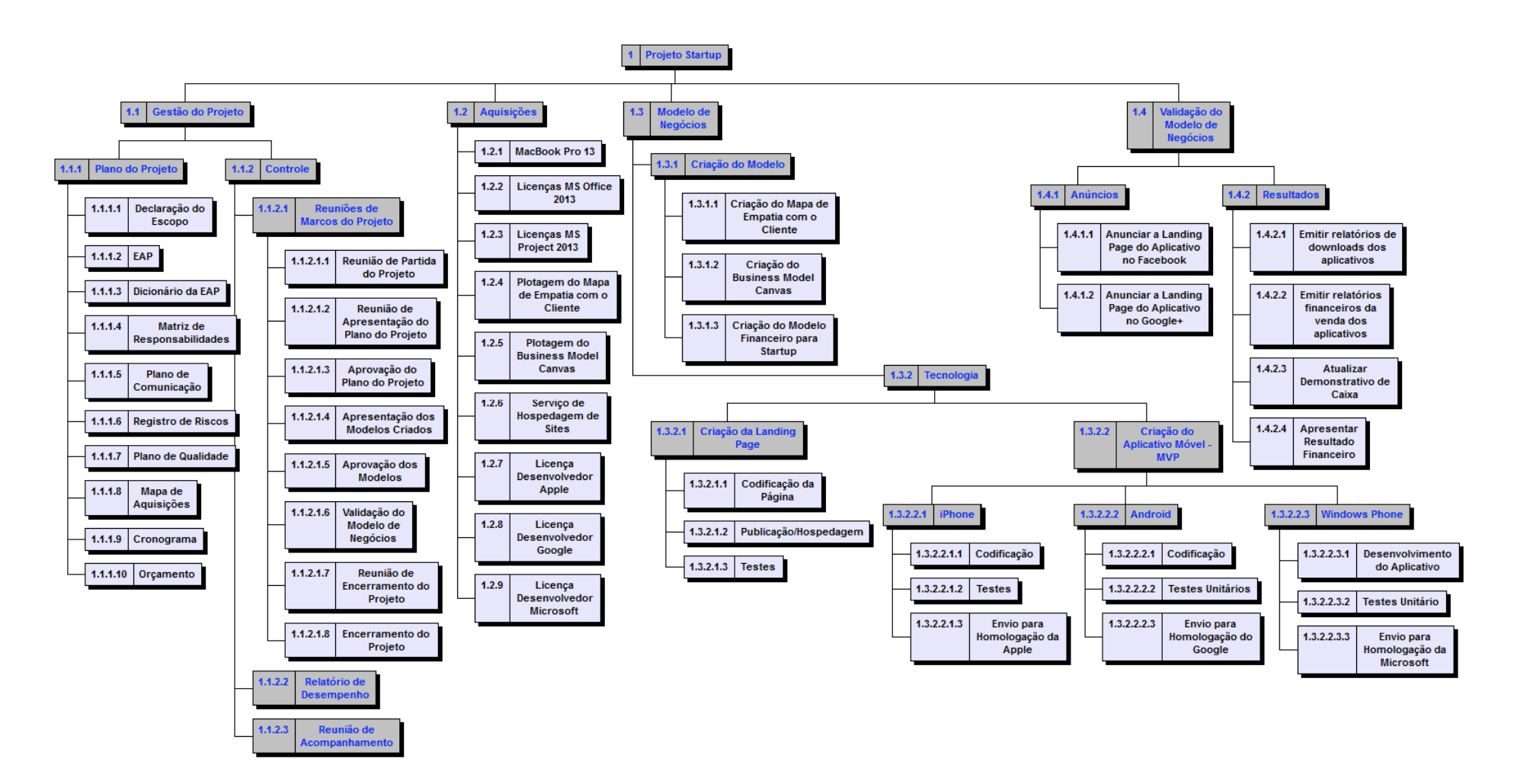

# **3.2 Dicionário da EAP**

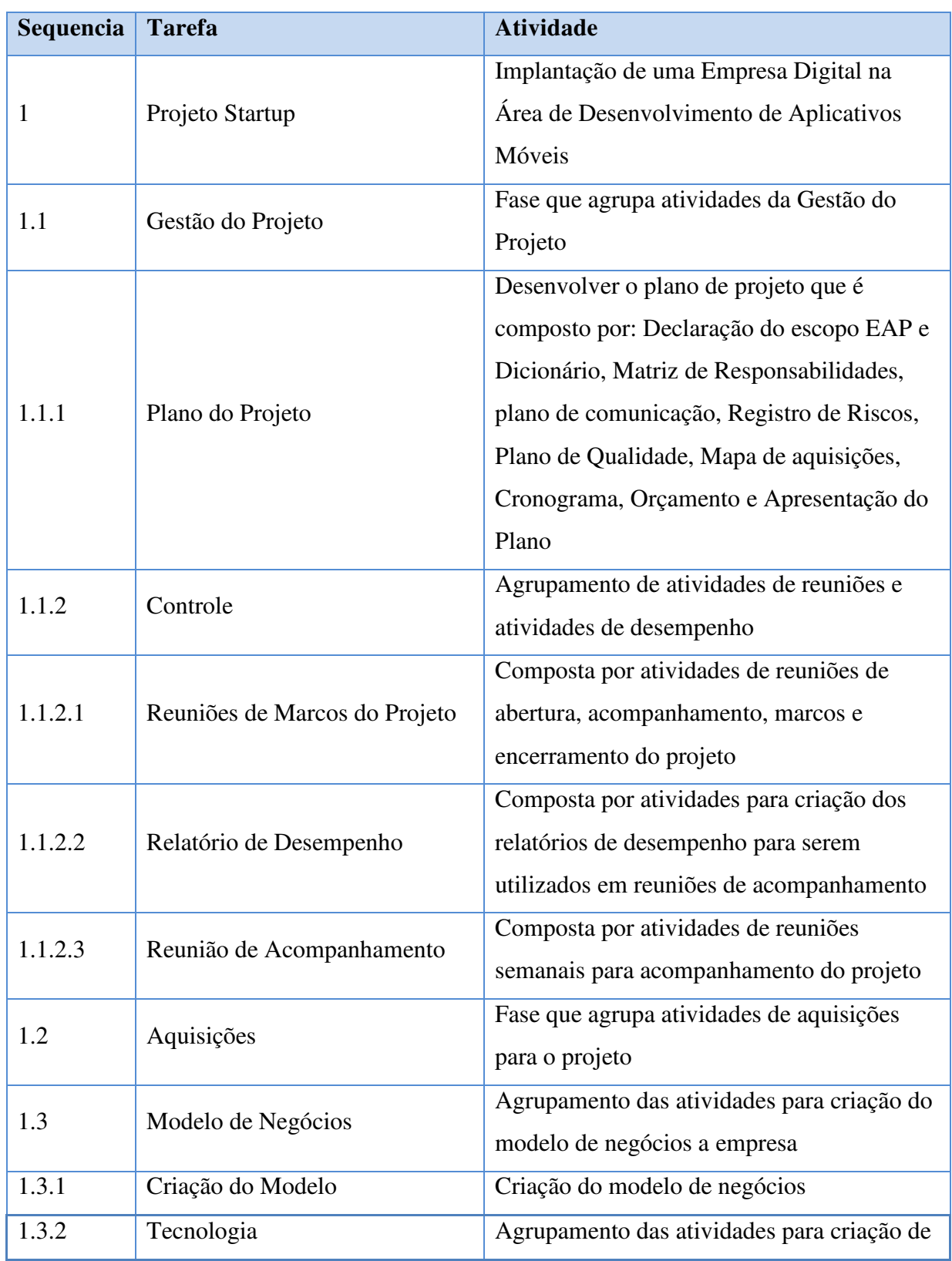

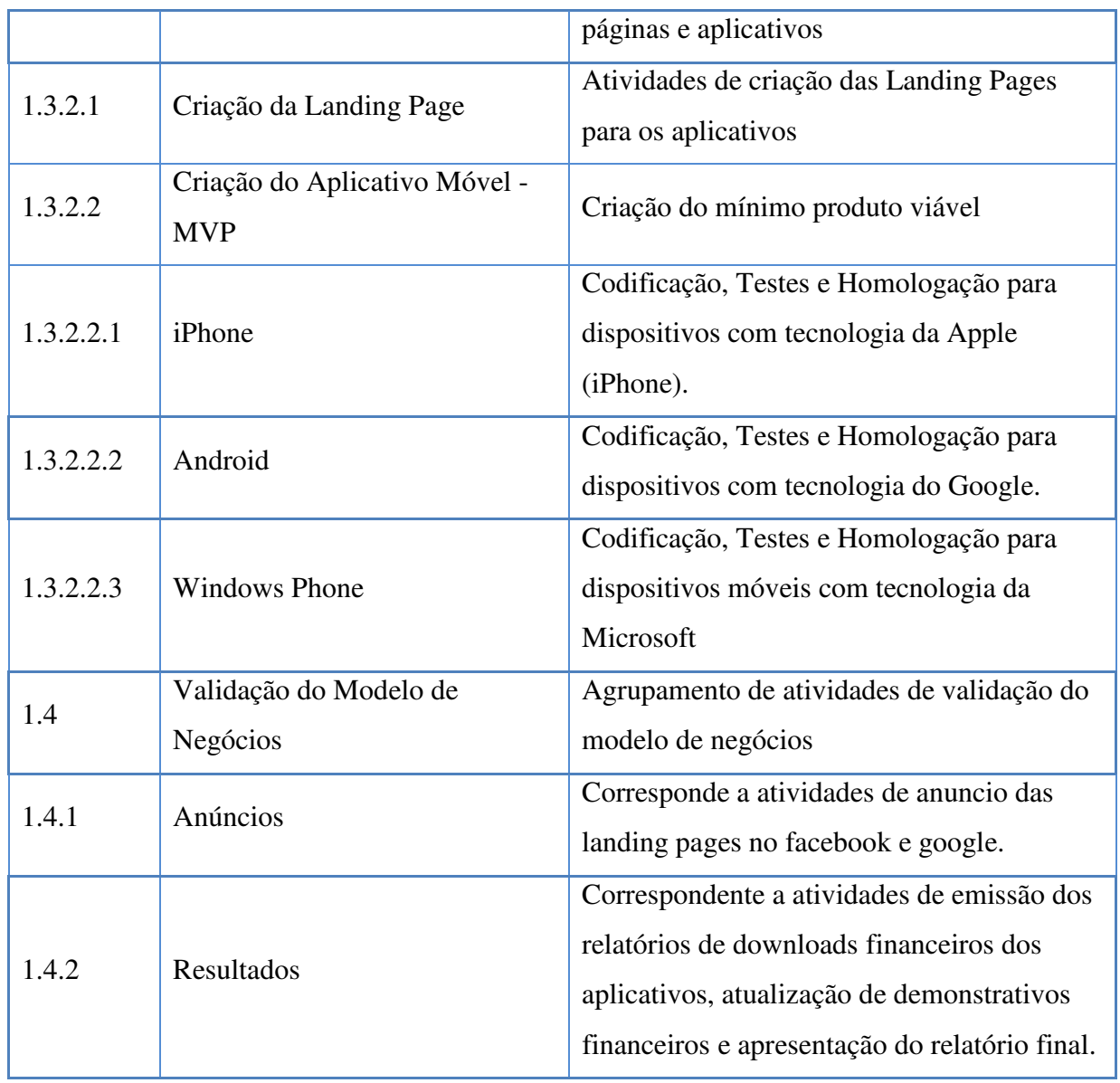

## **3.3 Entregas do Projeto**

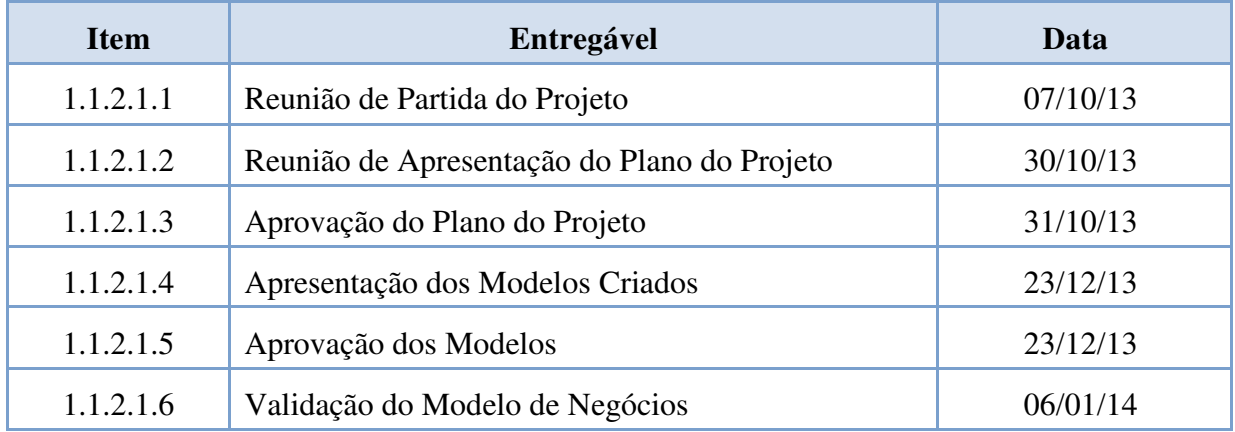

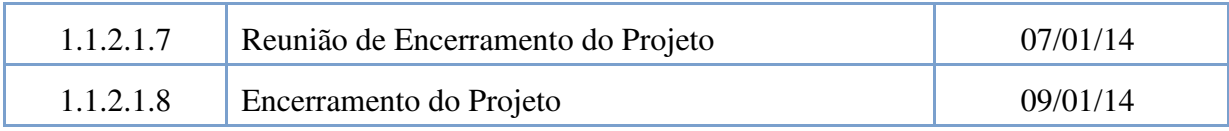

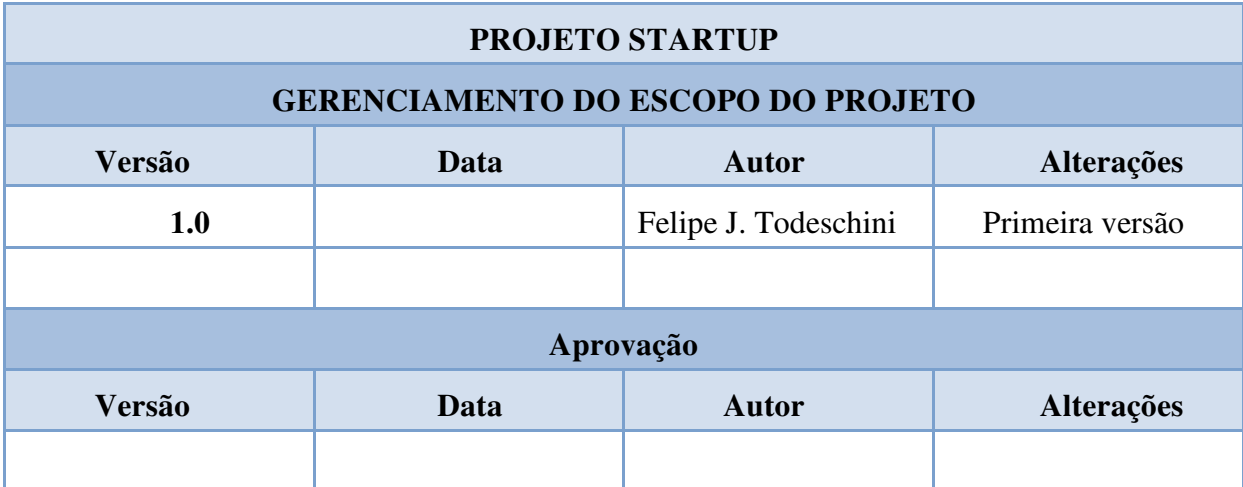

### **4 GERENCIAMENTO DO TEMPO DO PROJETO**

### **4.1 Descrição dos Processos de Gerenciamento de Tempo**

As estimativas de tempo das atividades do projeto foram todas realizadas pelo gerente de projeto com base em seu conhecimento e experiência.

Como ferramenta para o gerenciamento do tempo, é utilizado o software Microsoft Project. Através da ferramenta foi estabelecido o cronograma detalhado do projeto que pode ser visto através do gráfico de Gantt.

### **4.2 Priorização das Mudanças do Prazo**

As mudanças nos prazos serão totalmente geridas pelo gerente do projeto. As atividades que estejam no caminho crítico terão prioridade maior sobre as atividades que estejam fora do caminho crítico. Se duas atividades dentro do caminho crítico deverão ter seus prazos alterados a atividade que mais impacta no cronograma será priorizada.

#### **4.3 Sistema de Mudanças de Prazos**

Todas as alterações de cronograma somente poderão ser realizadas pelo gerente do projeto. Para mudanças que acarretem em um atraso na entrega final do projeto devem ser autorizadas pelo patrocinador do projeto. Todas as modificações devem ser registradas. Os registros devem conter os motivos das modificações, os impactos no cronograma, as tarefas afetadas e a autorização formal dos responsáveis.

As versões anteriores do cronograma deverão ser sempre mantidas para que se tenha uma rastreabilidade das mudanças. Isto permitirá que seja feita uma análise da gestão do tempo ao final do projeto. Deverá ser obrigatoriamente a linha de base.

### **4.4 Administração do Plano de Gerenciamento do Tempo**

O gerente do projeto fará uma atualização e readequação do plano de gerenciamento do tempo do projeto semanalmente.

# **4.5 Cronograma do Projeto**

Na figura 2 e 3 abaixo, pode ser visualizado o cronograma do projeto.

Figura 2 – Cronograma do Projeto – Parte 1

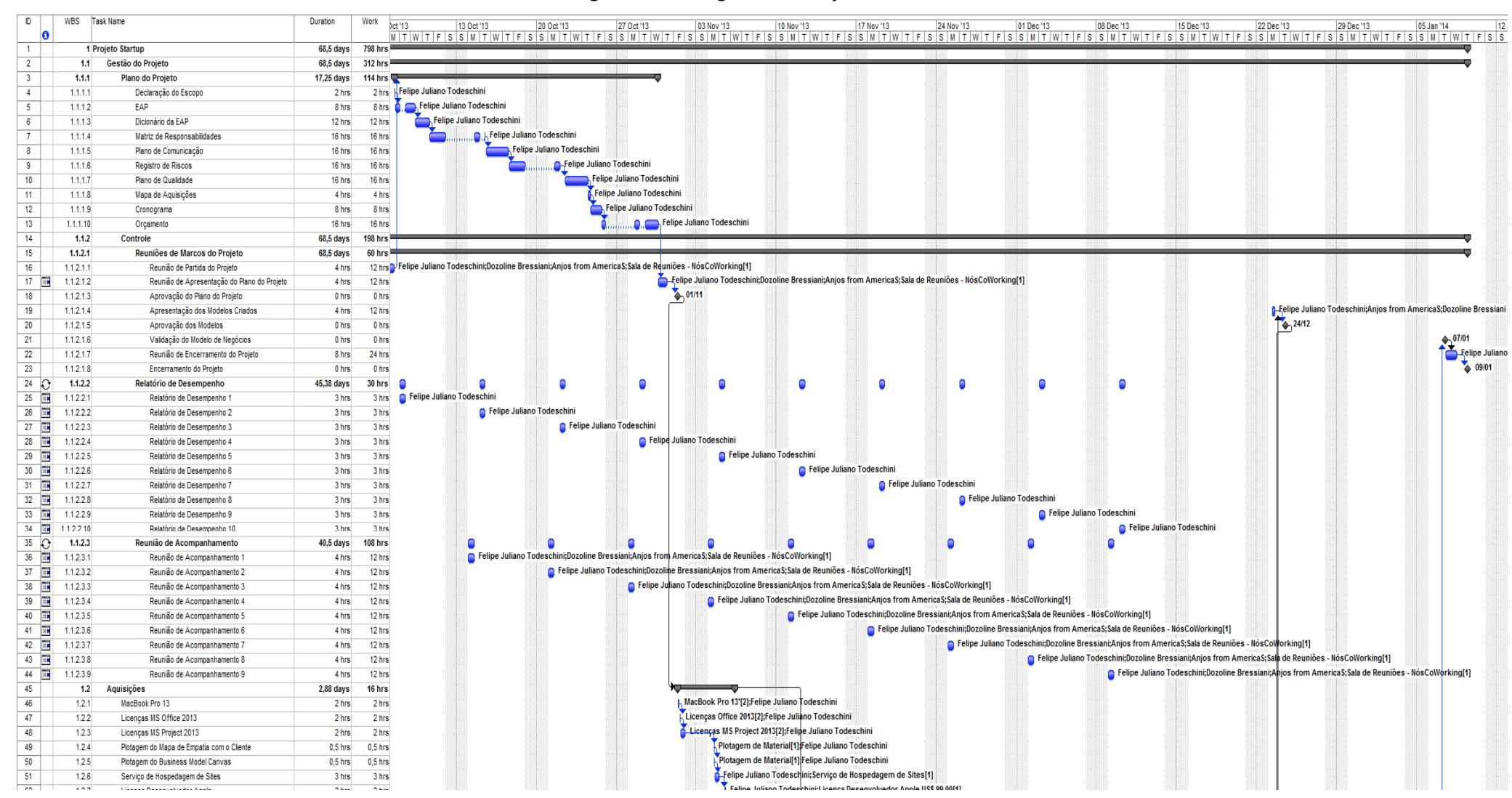

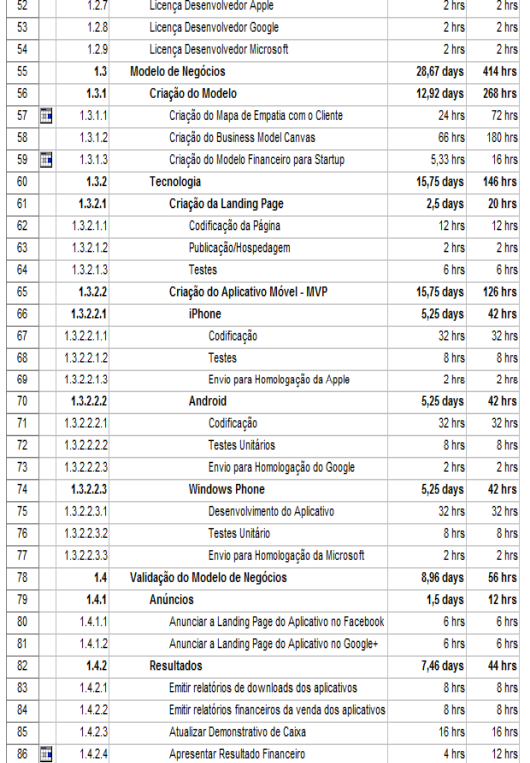

### Figura 3 – Cronograma do Projeto – Parte 2

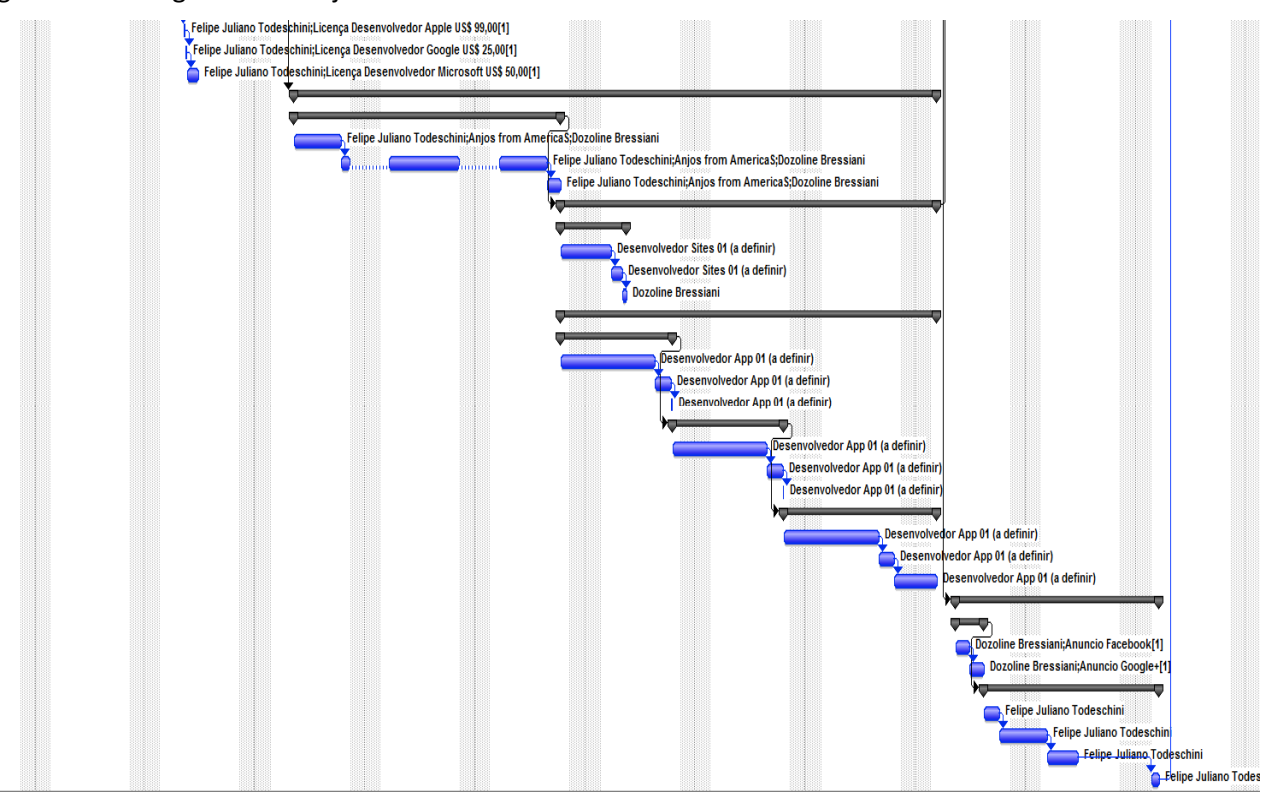

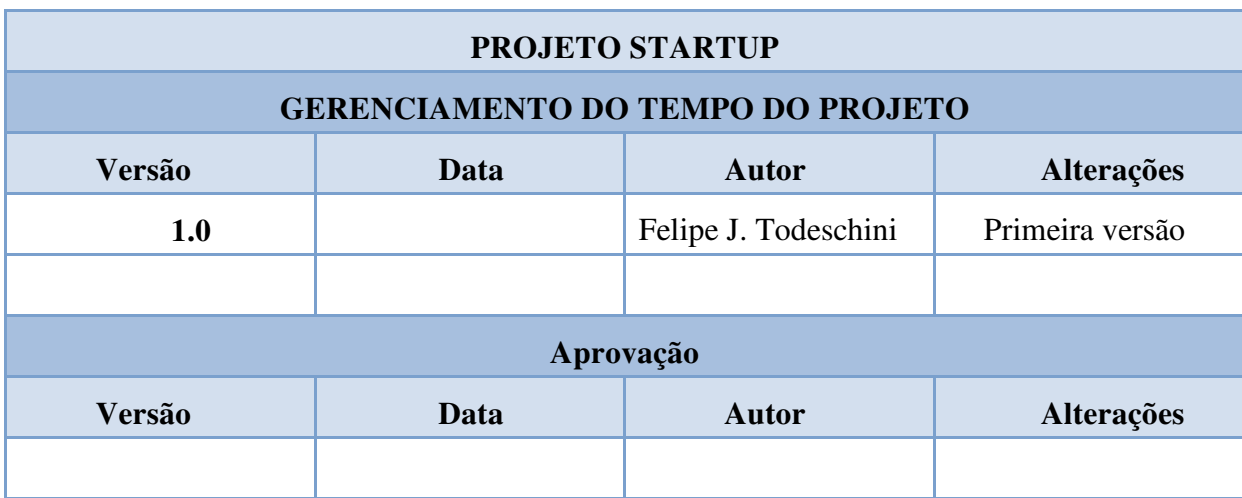

### **5 GERENCIAMENTO DE CUSTOS DO PROJETO**

### **5.1 Plano de Gerenciamento de Custos**

Os custos do projeto foram estimados pelo gerente de projeto, utilizando seu conhecimento prévio sobre o assunto envolvido. O orçamento foi elaborado pelo gerente do projeto com base nas estimativas de custo do projeto. E serão agrupados por pacotes de trabalho. Cada pacote de trabalho terá seu orçamento e será controlado no nível dos pacotes de trabalho. Serão aceitas variações de 10% para menos e 5% para mais. Alterações maiores que 5% para mais deverão ser comunicadas ao investidor e do projeto.

O projeto contará com uma reserva gerencial de 10% do valor total do projeto que é apresentada no capítulo de gerenciamento de riscos do projeto. Para a utilização da reserva o gerente necessitará de autorização do patrocinador do projeto. O projeto adotará como padrão a emissão de um relatório de controle de custos para cada reunião semanal de acompanhamento do projeto.

O modelo deste relatório é mostrado a seguir.

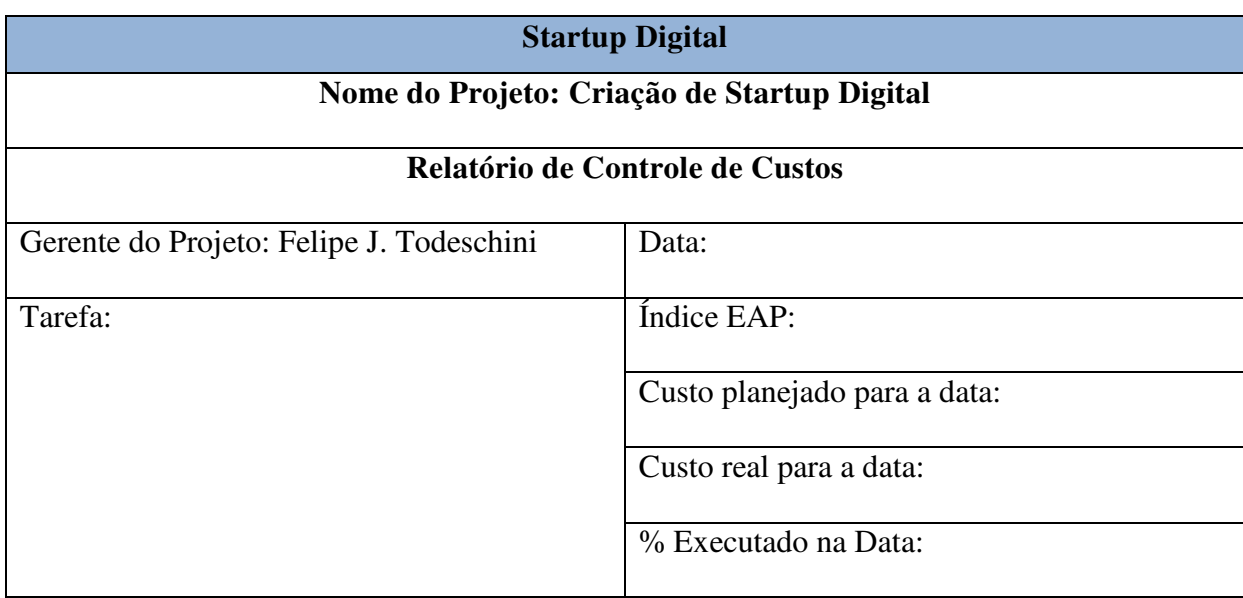

\_\_\_\_\_\_\_\_\_\_\_\_\_\_\_\_\_\_\_\_\_\_\_\_\_\_\_\_ \_\_\_\_\_\_\_\_\_\_\_\_\_\_\_\_\_\_\_\_\_\_\_\_\_\_\_\_

Motivos da Diferença entre o planejado e o real:

Observações Gerais:

Responsável pelo Relatório **Responsável pelo Projeto** Responsável pelo Projeto

## **5.2 Estimativa de Custos**

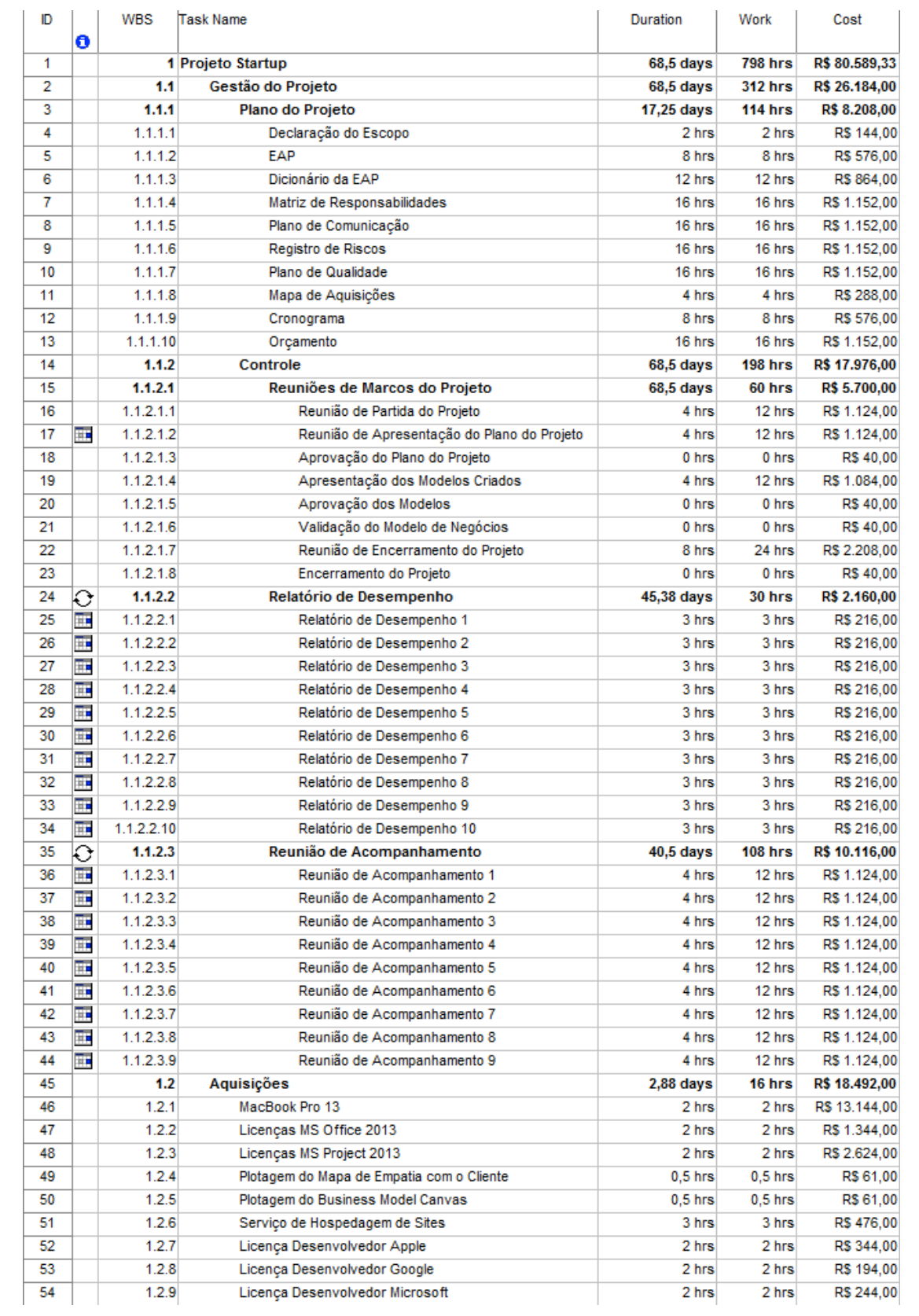

### Figura 4 – Estimativa de custos do projeto

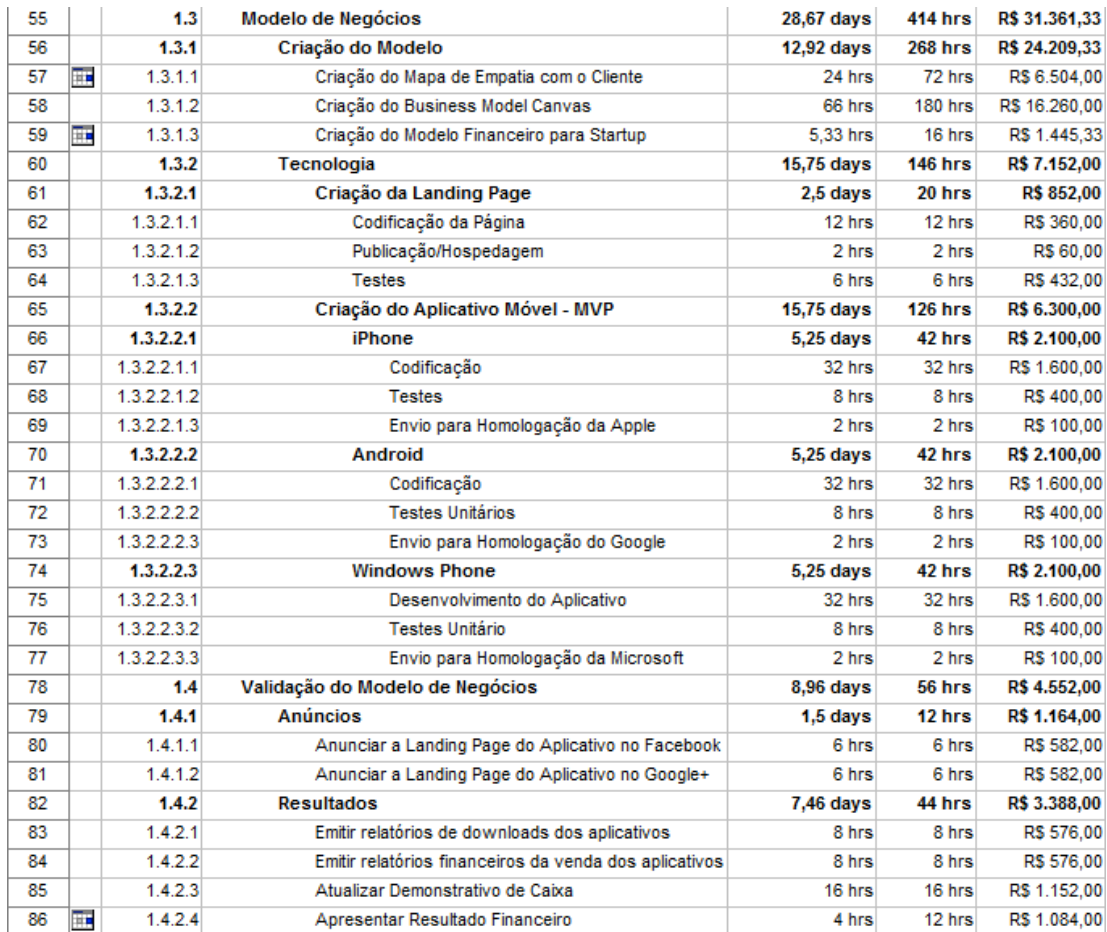

## **5.3 Orçamento**

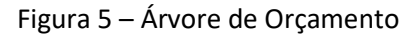

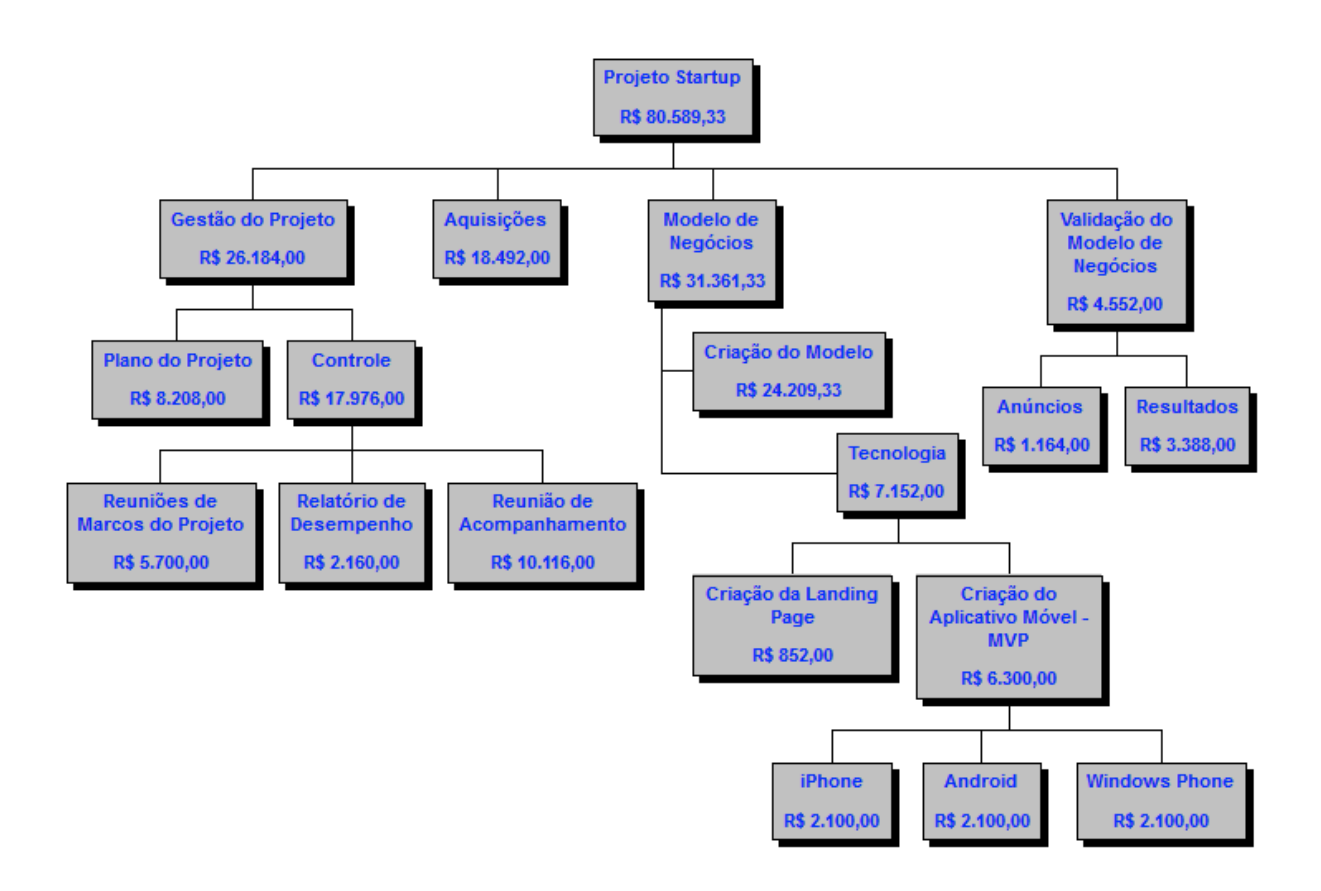

### **5.4 Custo Acumulado**

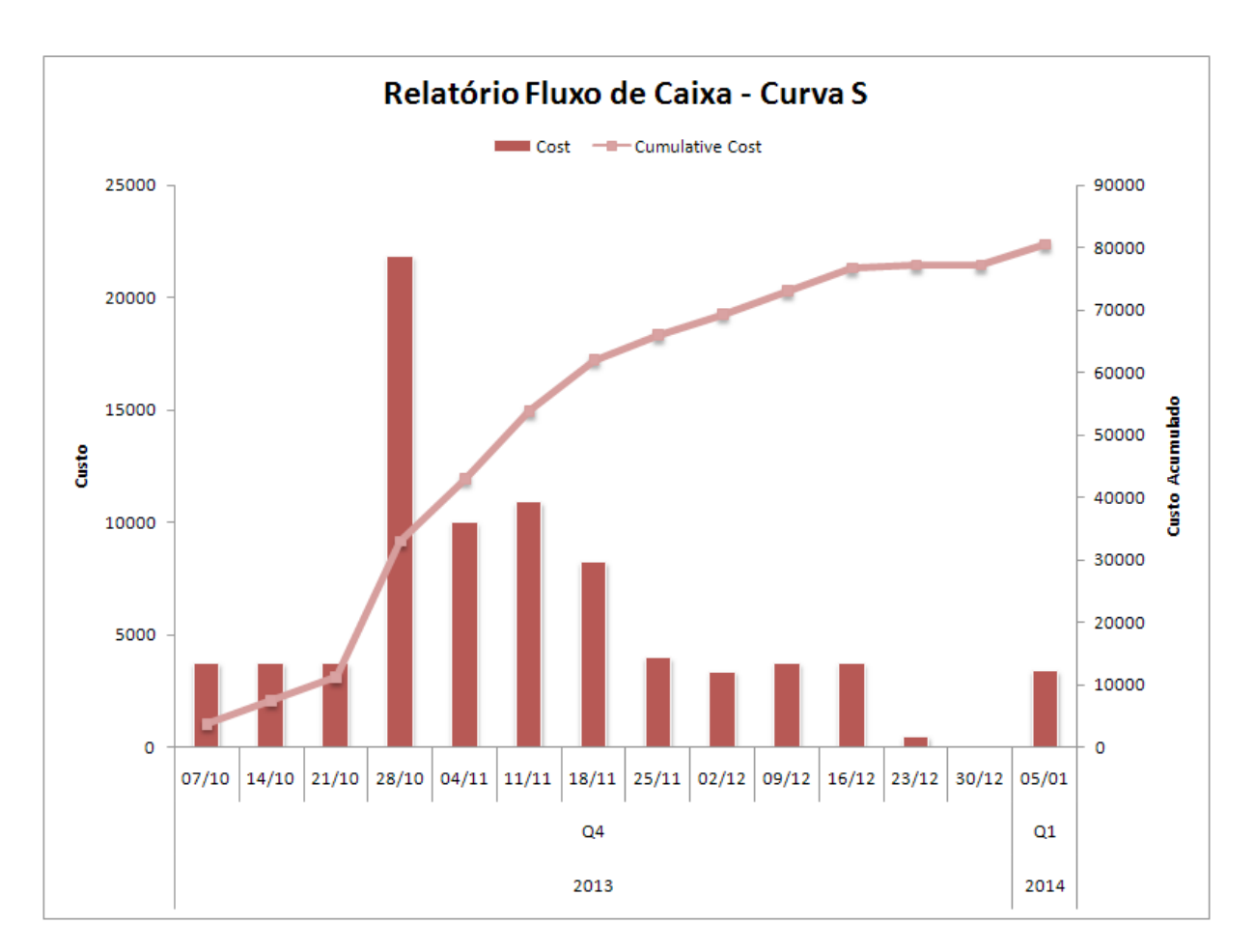

Figura 6 – Relatório de Fluxo de Caixa – Curva S

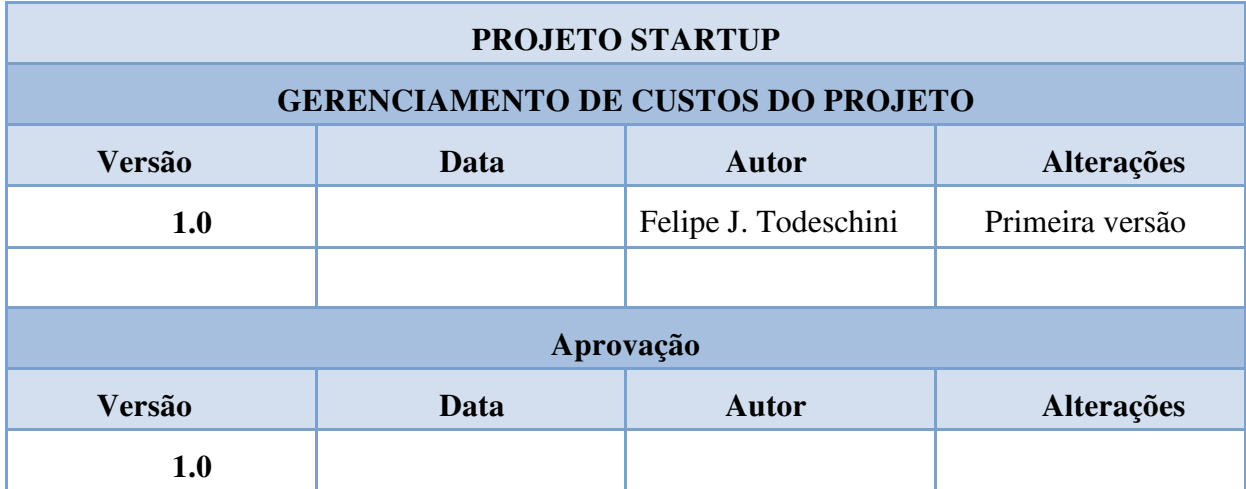

### **6 GERENCIAMENTO DA QUALIDADE DO PROJETO**

### **6.1 Políticas de Qualidade do Projeto**

Este projeto tem como objetivo criar uma Startup Digital focada no desenvolvimento de aplicativos e soluções móveis. A empresa deve referência no uso de metodologias de ponta para Startups e que possua um alto nível na qualidade nos seus processos e produtos, de modo a construir uma marca de excelência reconhecida pelo seu público. Nossa Política da Qualidade define diretrizes para monitorar e promover a melhoria contínua necessária ao desenvolvimento do negócio.

Com sua aplicação, a empresa busca superar positivamente as expectativas dos seus clientes - consumidores, fornecedores, colaboradores, e governo.

Para isso, a empresa compromete-se com:

- O cumprimento da legislação aplicável à organização, bem como à seus produtos, processos e serviços;

- Uso frequente de metodologias de ponta voltada ao desenvolvimento de startups, para assim garantir o crescimento e escalabilidade;

- A adoção de princípios, para a tomada de decisões nas questões de qualidade, que pautem pela pró-atividade, inovação e criatividade;

- Foco constante na prevenção de problemas;

- A busca permanente do aperfeiçoamento em todas as suas atividades, garantindo a qualidade de produtos, processos e serviços, aumentando a produtividade e competitividade; promovendo a satisfação de nossos consumidores, fornecedores e clientes.

### **6.2 Fatores Ambientais**

Dentre os fatores ambientais que influenciarão no projeto, estão as normas do investidor que fará algumas exigências de métodos e processos a serem utilizados.

A empresa deverá seguir a legislação federal, estadual e municipal. Deverá também seguir normas de clientes quando necessário.

# **6.3 Métricas da Qualidade**

## 6.3.1 Desempenho do Projeto

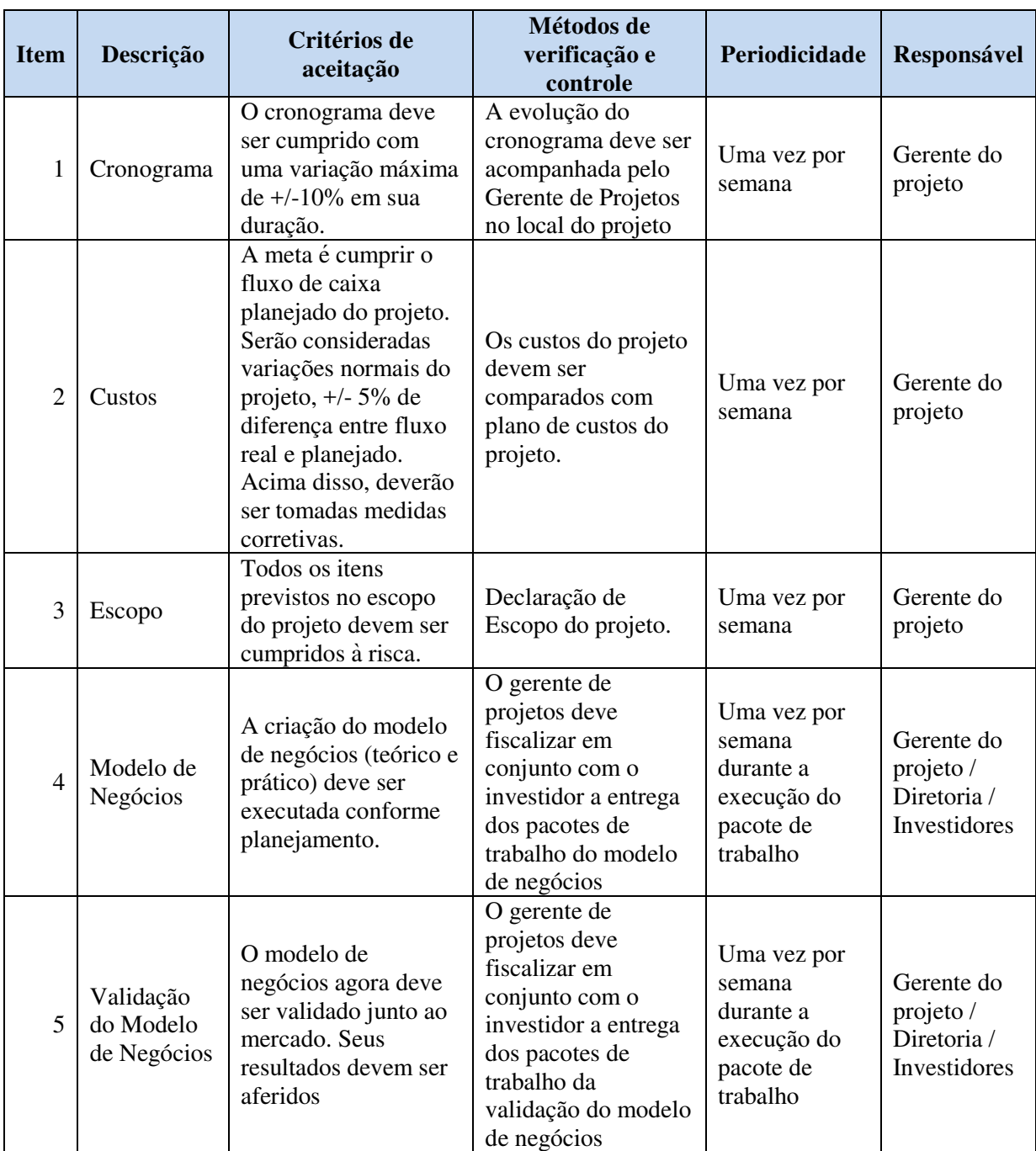

# Figura 7 – Avaliação de Desempenho do Projeto

#### 6.3.2 Desempenho do Produto

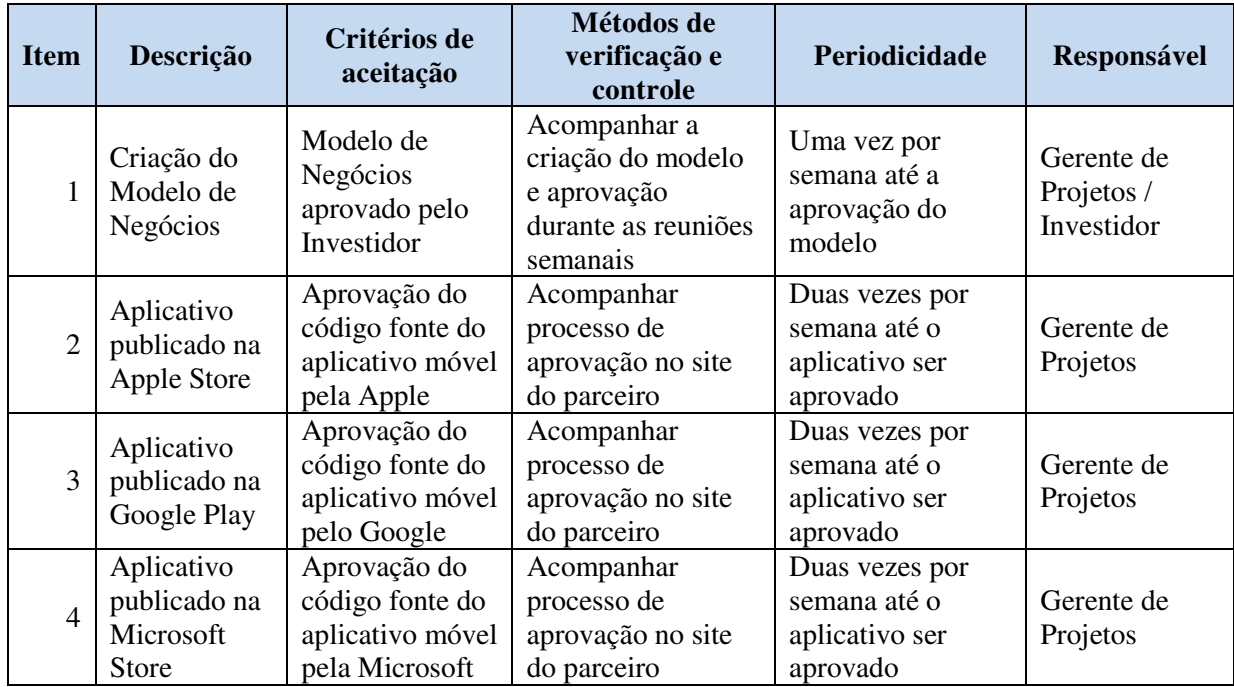

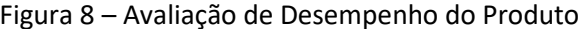

### **6.4 Controle de Qualidade**

O controle de qualidade do produto será feito através da análise das etapas para a criação da empresa. Esta análise será dividida em três etapas. Durante a primeira etapa será avaliado o modelo de negócios propostos para a empresa. Em uma segunda etapa serão avaliados a qualidade do código a ser criado. Na terceira etapa serão avaliados os resultados financeiros obtidos com a venda dos produtos nas *app stores*.

Afim de detalhar o processo, na primeira etapa o modelo de negócios será discutido com outros empresários que compõem a empresa investidora para avaliar se o modelo de negócios como um todo está correto, detectando falhas em sua criação ou solicitando adaptações para atender ao mercado. Estes empresários possuirão alto conhecimento na metodologia Business Model Canvas.

Na segunda etapa o investidor irá enviar um analista de qualidade de software que irá fazer uma validação do código escrito nos aplicativos, e se estes estão dentro das normas mais modernas existentes. O parâmetros comparativos de resultado será comparado com as principais metodologias de mercado solicitadas pelas empresas como Google, Microsoft e Apple para publicar seus aplicativos. Já na terceira etapa, serão analisados os resultados financeiros obtidos com as vendas de aplicativos. Esta análise será feita em conjunto com a Diretoria, Gerente de Projetos e Investidor.

### **6.5 Garantia de Qualidade**

Para garantir a qualidade do projeto, serão realizadas auditorias periódicas sem aviso prévio. Estas auditorias serão realizadas pelo patrocinador ou por um representante seu.

Para garantir os processos de controle da qualidade do produto serão realizadas auditorias anuais para certificar que os processos estejam sendo seguidos à risca. Estas auditorias serão realizadas por outras empresas e tem como objetivo verificar se os processos internos estão sendo seguidos corretamente e o controle da qualidade está sendo realizado de forma adequada tomando como base os requisitos de qualidade para cada processo.

Também será realizada mensalmente uma análise estatística do controle de qualidade. Esta análise visa identificar os erros, defeitos e acertos realizados no processo produtivo. Através desta análise serão tomadas decisões sobre processo e sobre o produto.

### **6.6 Relatórios**

A seguir são apresentados alguns modelos de documento utilizados para o controle da qualidade do projeto e do produto.

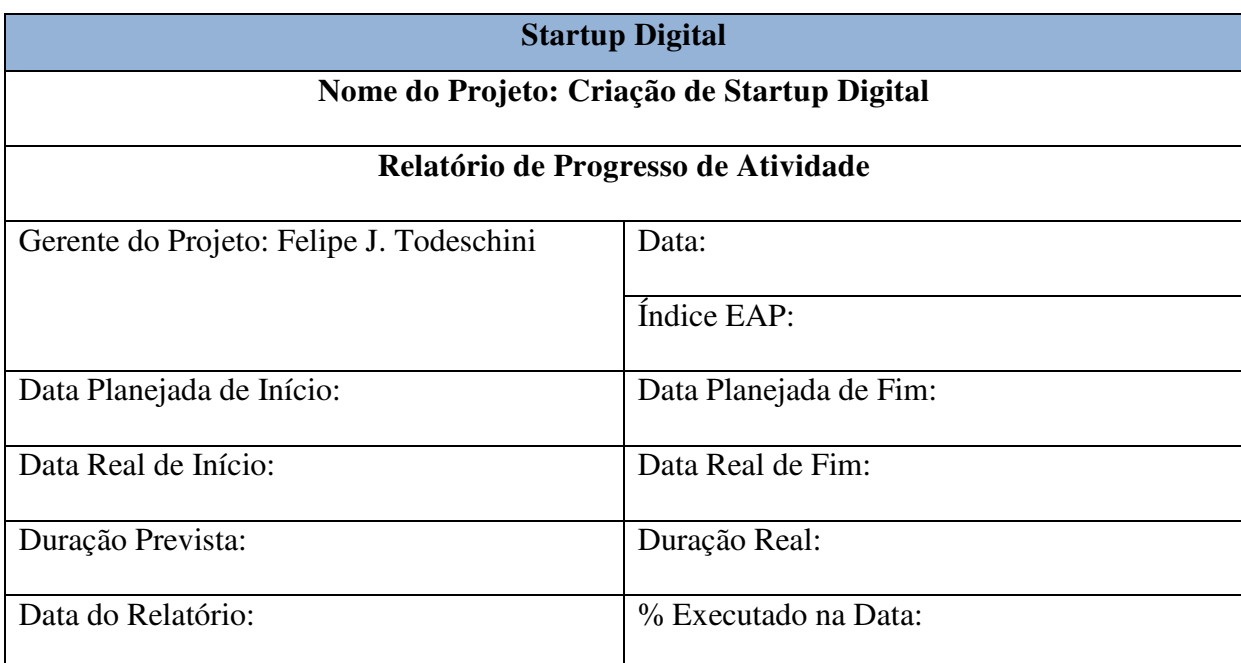

\_\_\_\_\_\_\_\_\_\_\_\_\_\_\_\_\_\_\_\_\_\_\_\_\_\_\_\_ \_\_\_\_\_\_\_\_\_\_\_\_\_\_\_\_\_\_\_\_\_\_\_\_\_\_\_\_

Motivos da Diferença entre o planejado e o real:

Observações Gerais:

Responsável pelo Relatório **Responsável pelo Projeto** 

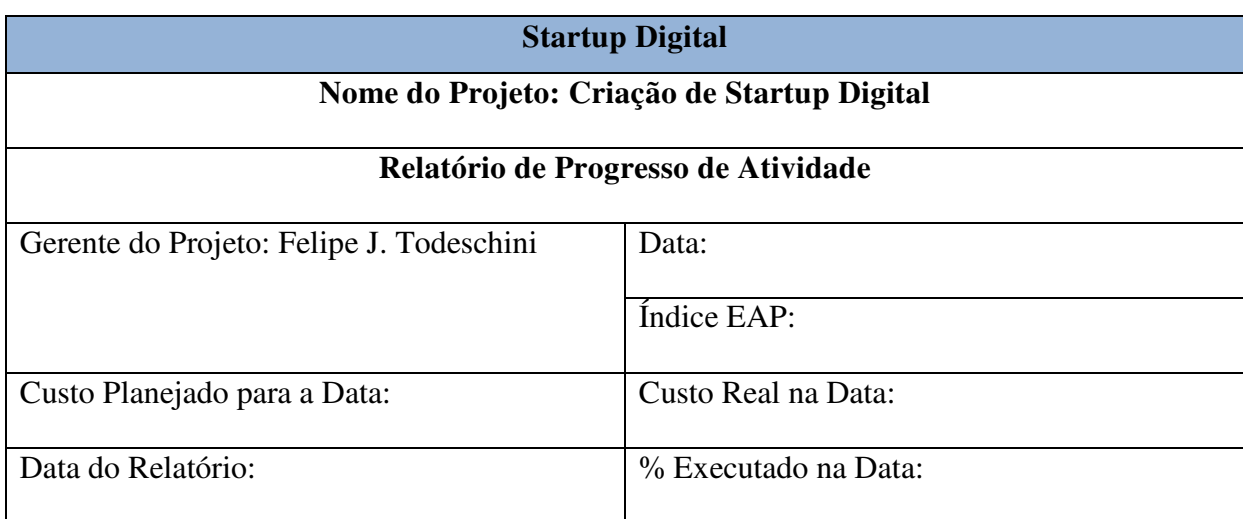

\_\_\_\_\_\_\_\_\_\_\_\_\_\_\_\_\_\_\_\_\_\_\_\_\_\_\_\_ \_\_\_\_\_\_\_\_\_\_\_\_\_\_\_\_\_\_\_\_\_\_\_\_\_\_\_\_

Motivos da Diferença entre o planejado e o real:

Observações Gerais:

Responsável pelo Relatório **Responsável pelo Projeto** 

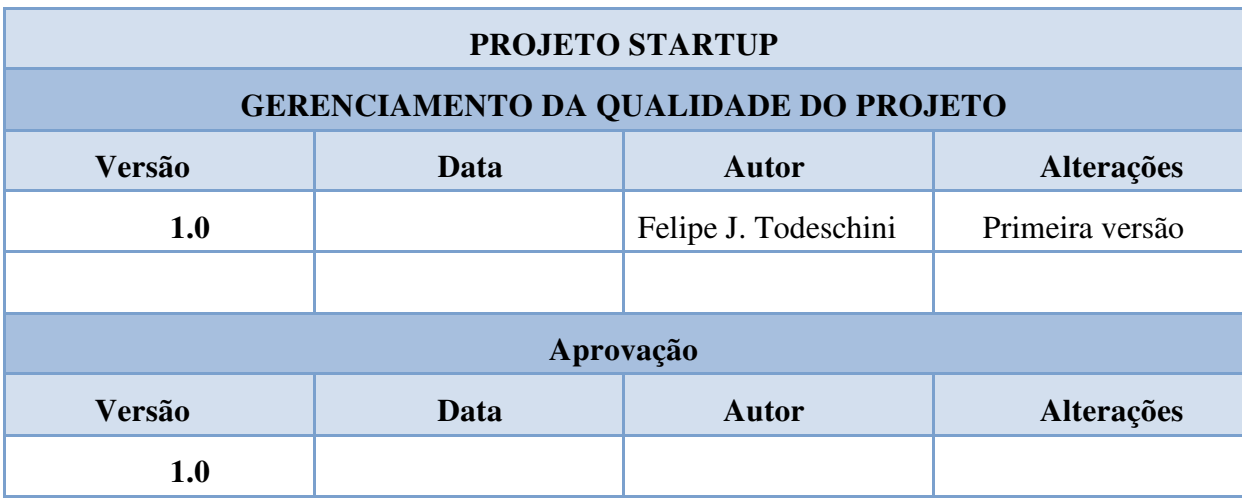

# **7 GERENCIAMENTO DO RECURSOS HUMANOS DO PROJETO**

# **7.1 Matriz de Responsabilidades**

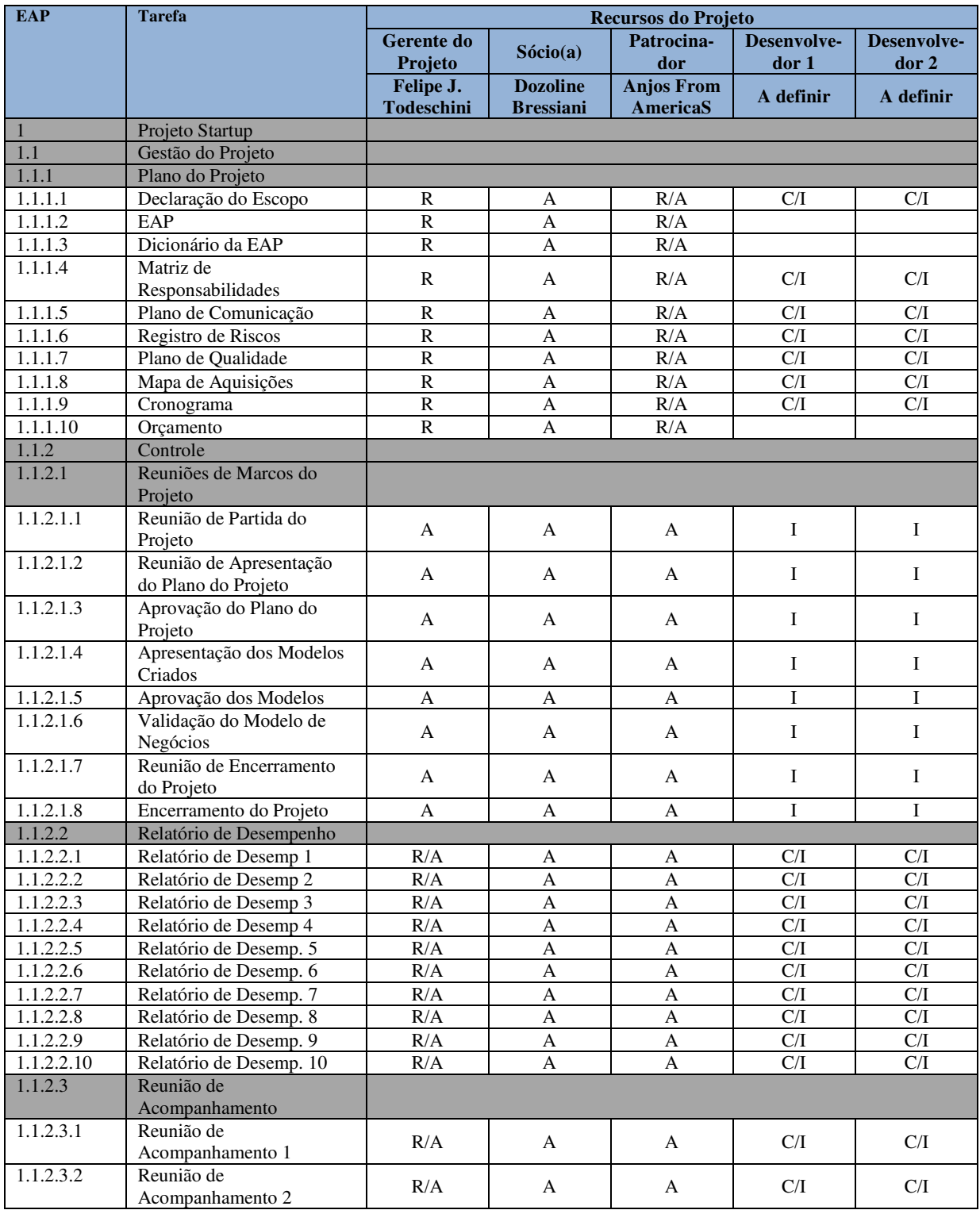

### Figura 9 – Matriz de Responsabilidade de Recursos Humanos

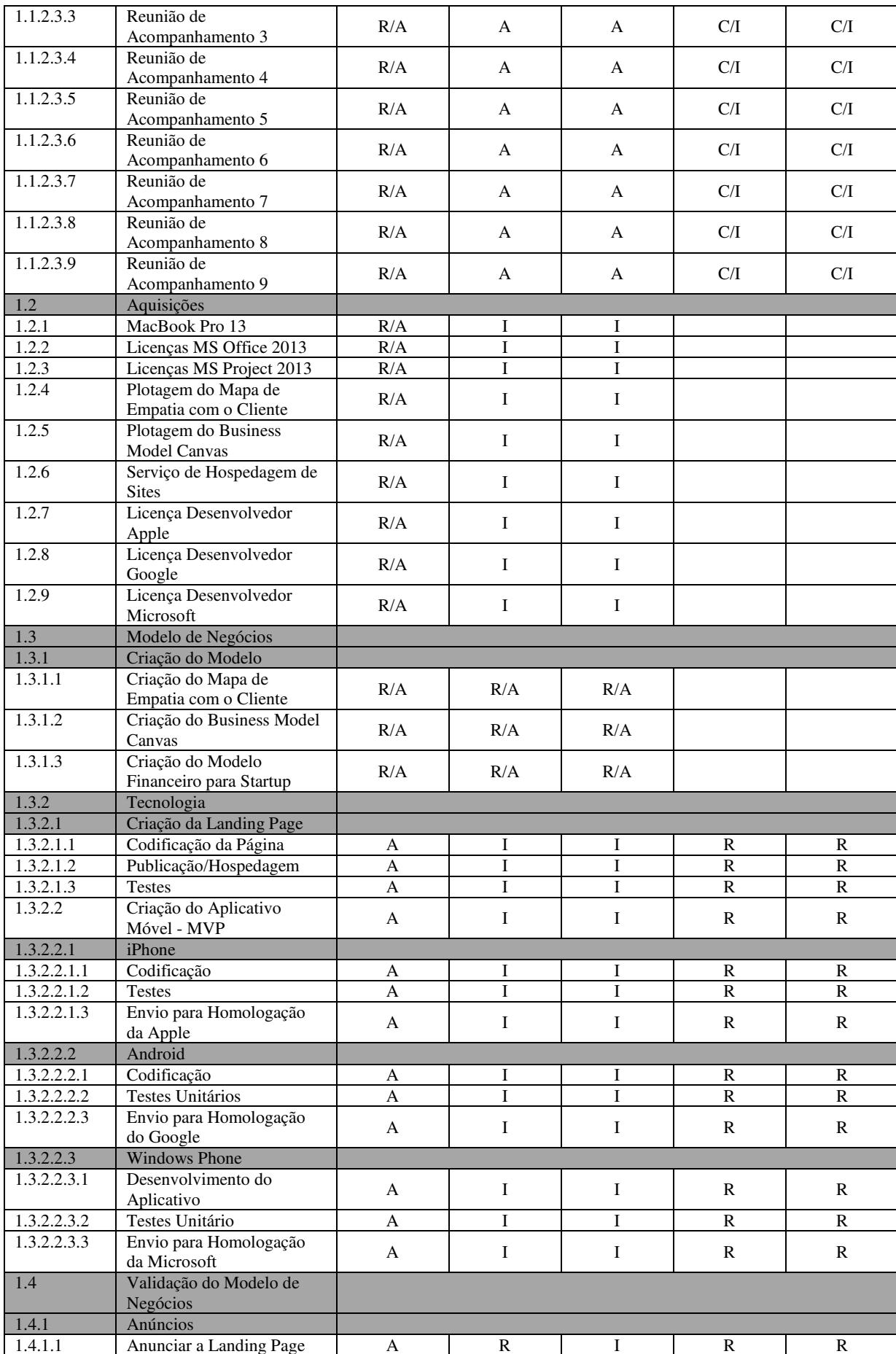

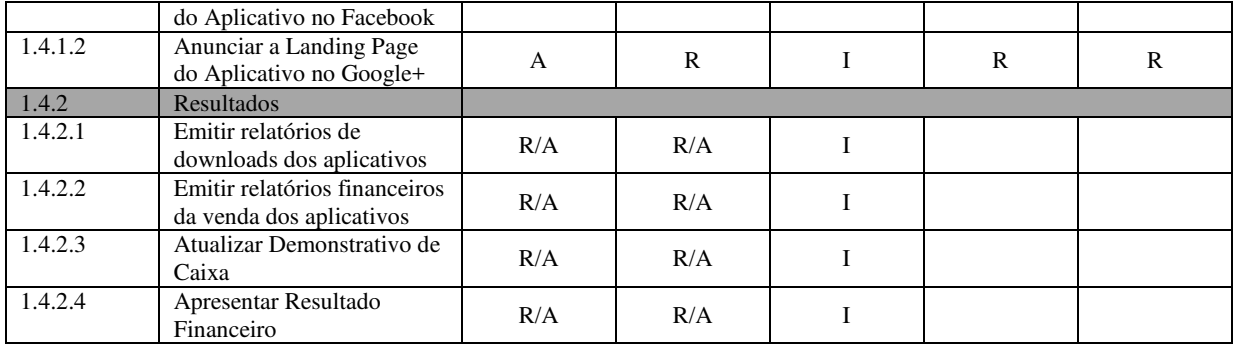

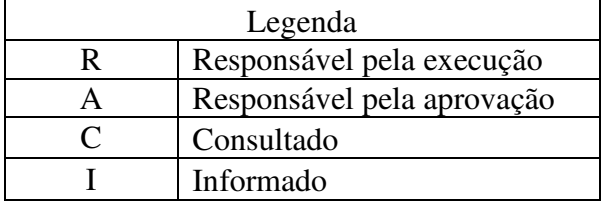

# **7.2 Equipe do Projeto**

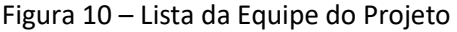

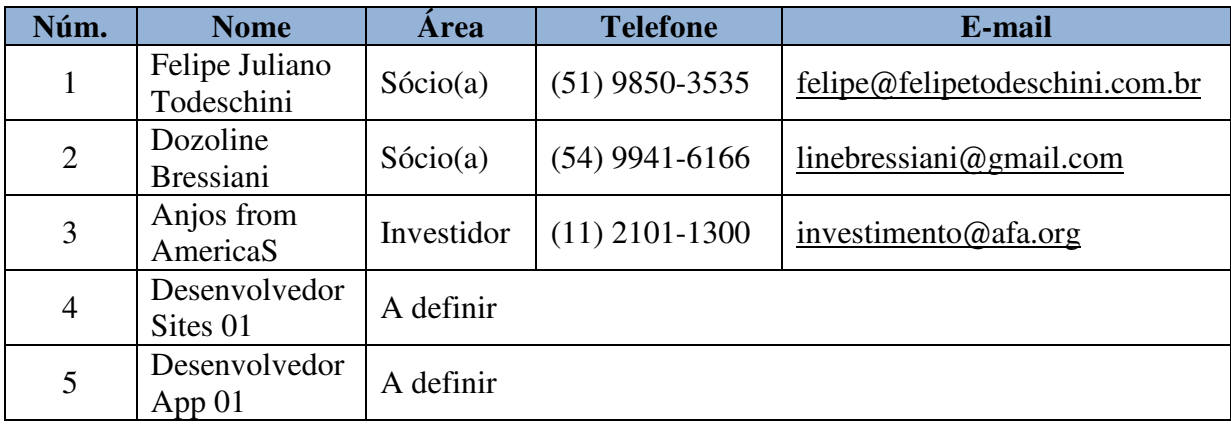

### **7.3 Organograma do Projeto**

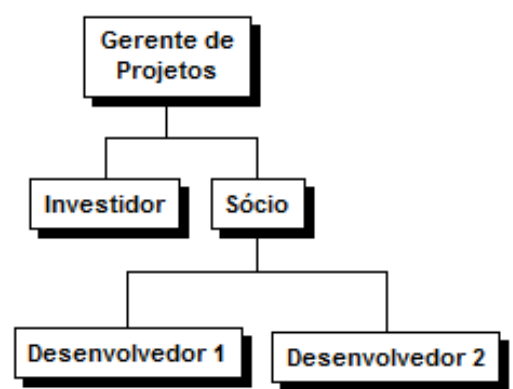

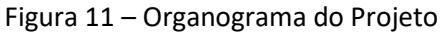

## **7.4 Administração do Plano de Gerenciamento de Recursos Humanos**

7.4.1 Responsável pelo Plano

Felipe Juliano Todeschini, Gerente de Projetos, responsável pelo plano de gerenciamento de RH.

### **7.5 Frequencias de Atualização do Plano de Gerenciamento de RH**

O plano de gerenciamento de RH será revisto na reunião de abertura do projeto e nas reuniões semanais de acompanhamento do projeto.

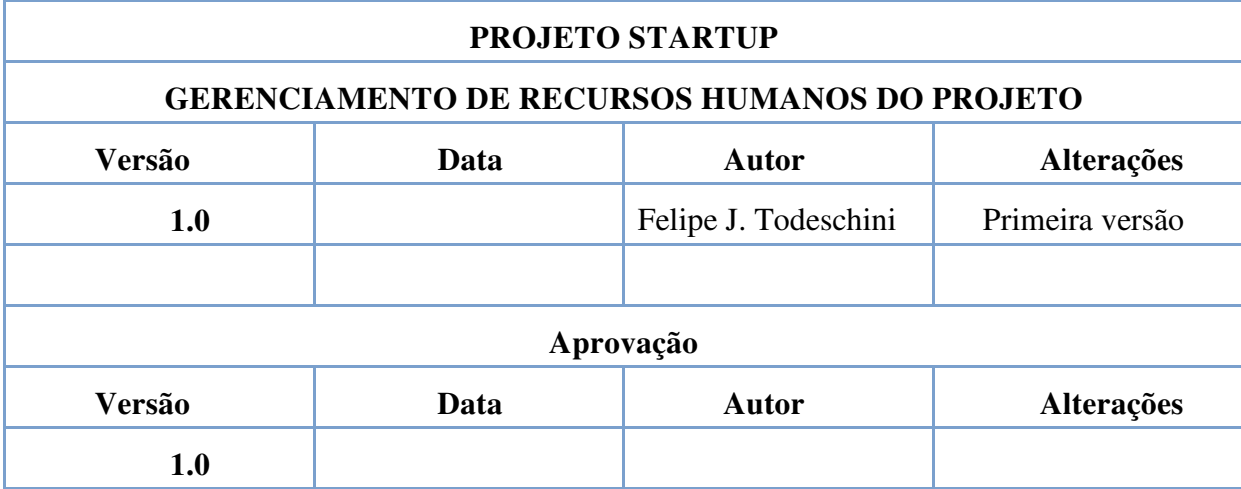

## **8 GERENCIAMENTO DAS COMUNICAÇÕES DO PROJETO**

### **8.1 Processos de Gerenciamento das Comunicações**

O gerente do projeto é o principal responsável por garantir que a comunicação entre os membros seja a mais clara possível e que haja o mínimo de ruído nos canais de comunicação. A comunicação no projeto será feita através de troca de e-mails, documentos formais, reuniões semanais de acompanhamento do projeto, reuniões com os fornecedores e ligações telefônicas. Como parte da equipe do projeto será formada no decorrer do projeto, em um primeiro momento, as comunicações serão somente entre o gerente do projeto e o investidor.

Um canal de comunicação bastante importante será com o investidor do projeto. Esta comunicação será feita através de relatórios formais padrão da empresa que irão informar a ele sobre o andamento do projeto. Este relatório irá conter o que já foi feito do projeto e o que falta fazer. Ele irá informar também quais são os itens críticos que ainda possam existir no projeto.

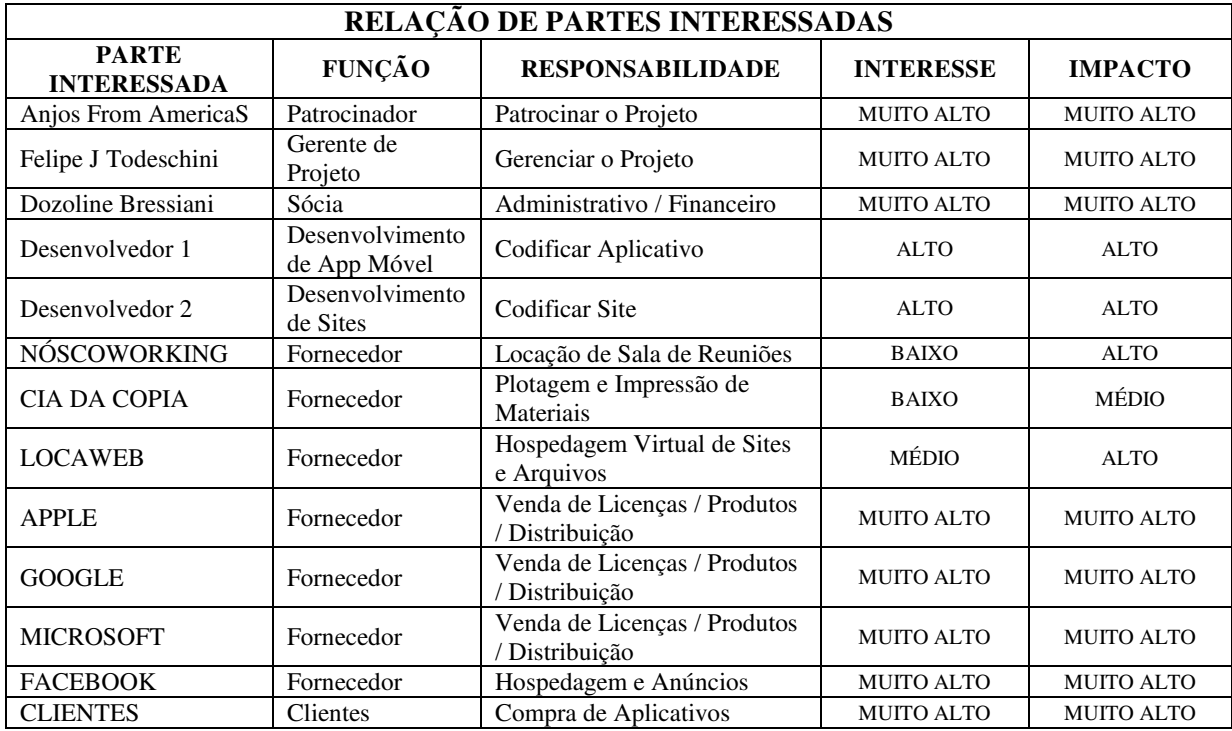

### **8.2 Relação das Partes Interessadas**

### **8.3 Eventos de Comunicação**

### 8.3.1 Reuniões de Acompanhamento

TIPO DE ENVENTO: Reunião de Acompanhamento

FREQUÊNCIA: Semanal

RESPONSÁVEL: Gerente do Projeto

OBJETIVOS/PAUTA: Acompanhar a evolução do projeto, deliberar sobre ações a serem tomadas, verificar e tratar riscos, contratar profissionais, identificar focos de conflito, acompanhar evolução de custos, acompanhar evolução de cronograma e divulgar informações do relatório de andamento do projeto.

PARTICIPANTES:

- Gerente do Projeto;

- Sócio(a);

- Patrocinador / Investidor.

LOCAL: Sala de Reuniões NÓSCOWORKING – PORTO ALEGRE

8.3.2 Reuniões de Marcos do Projeto

Reunião de Partida do Projeto TIPO DE ENVENTO: Reunião FREQUÊNCIA: Única Vez RESPONSÁVEL: Gerente do Projeto OBJETIVOS/PAUTA: Considerar como iniciado formalmente o projeto PARTICIPANTES:

- Gerente do Projeto;

- Sócio(a);

- Patrocinador / Investidor.

LOCAL: Sala de Reuniões NÓSCOWORKING – PORTO ALEGRE

Reunião de Apresentação do Plano do Projeto TIPO DE ENVENTO: Reunião FREQUÊNCIA: Única Vez RESPONSÁVEL: Gerente do Projeto OBJETIVOS/PAUTA: Reunião para apresentar o Plano do Projeto PARTICIPANTES:

- Gerente do Projeto;
- Sócio(a);
- Patrocinador / Investidor.

LOCAL: Sala de Reuniões NÓSCOWORKING – PORTO ALEGRE

Reunião para Aprovação do Plano do Projeto

TIPO DE ENVENTO: Reunião

FREQUÊNCIA: Única Vez

RESPONSÁVEL: Gerente do Projeto

OBJETIVOS/PAUTA: Considerar aprovado o plano de gerenciamento do projeto

PARTICIPANTES:

- Gerente do Projeto;
- Sócio(a);
- Patrocinador / Investidor.

LOCAL: Sala de Reuniões NÓSCOWORKING – PORTO ALEGRE

Reunião para Apresentação dos Modelos Criados

TIPO DE ENVENTO: Reunião

FREQUÊNCIA: Única Vez

RESPONSÁVEL: Gerente do Projeto

OBJETIVOS/PAUTA: Reunião para apresentar os modelos de negócios criados PARTICIPANTES:

- Gerente do Projeto;
- Sócio(a);
- Patrocinador / Investidor.

LOCAL: Sala de Reuniões NÓSCOWORKING – PORTO ALEGRE

Reunião para Aprovação dos Modelos TIPO DE ENVENTO: Reunião FREQUÊNCIA: Única Vez RESPONSÁVEL: Gerente do Projeto OBJETIVOS/PAUTA: Reunião para aprovar os modelos de negócios apresentados PARTICIPANTES:

- Gerente do Projeto;
- Sócio(a);
- Patrocinador / Investidor.

LOCAL: Sala de Reuniões NÓSCOWORKING – PORTO ALEGRE

Reunião para Validação do Modelo de Negócios TIPO DE ENVENTO: Reunião FREQUÊNCIA: Única Vez RESPONSÁVEL: Gerente do Projeto OBJETIVOS/PAUTA: Reunião para validar o modelo de negócios elaborado PARTICIPANTES: - Gerente do Projeto; - Sócio(a);

- Patrocinador / Investidor.

LOCAL: Sala de Reuniões NÓSCOWORKING – PORTO ALEGRE

Reunião de Encerramento do Projeto

TIPO DE ENVENTO: Reunião

FREQUÊNCIA: Única Vez

RESPONSÁVEL: Gerente do Projeto

OBJETIVOS/PAUTA: Considerar como encerrado formalmente o projeto

PARTICIPANTES:

- Gerente do Projeto;
- Sócio(a);
- Patrocinador / Investidor.

### LOCAL: Sala de Reuniões NÓSCOWORKING – PORTO ALEGRE

### **8.4 Reuniões**

As reuniões deverão seguir as seguintes premissas:

- Todas as reuniões serão registradas em atas;

- As atas serão redigidas pelo gerente do projeto e deverão conter no mínimo o seguinte conteúdo:

- Nome de todos os participantes;

- Assuntos abordados na reunião;

- Decisões tomadas; sep
- Pendências;
- Itens críticos;

- As atas serão assinadas pelos participantes e serão arquivadas junto com o resto da documentação do projeto.

### **8.5 Relatórios de Desempenho**

O gerente de projeto deverá realizar semanalmente um relatório detalhado sobre o andamento do projeto. Nestes relatórios deverão constar as seguintes informações:

- Andamento do cronograma do projeto;
- Motivos das diferenças entre o cronograma planejado e o real, caso houver;
- Possíveis medidas para colocar o cronograma em dia;
- Andamento do custo do projeto; step
- Motivos das diferenças entre o custo previsto e o real, caso houver.

### **8.6 Administração do Plano de Gerenciamento das Comunicações**

8.6.1 Responsável pelo Plano de Gerenciamento das Comunicações

A responsabilidade do gerenciamento é do gerente do projeto, o Sr. Felipe Juliano Todeschini. Ele é responsável por realizar todas as atualizações do plano de gerenciamento das comunicações.

# 8.6.2 Frequência de Atualização

Não existe uma frequência de atualização pré-definida para o plano de gerenciamento das comunicações. Ela será atualizada sempre que o gerente de projeto julgar necessário.

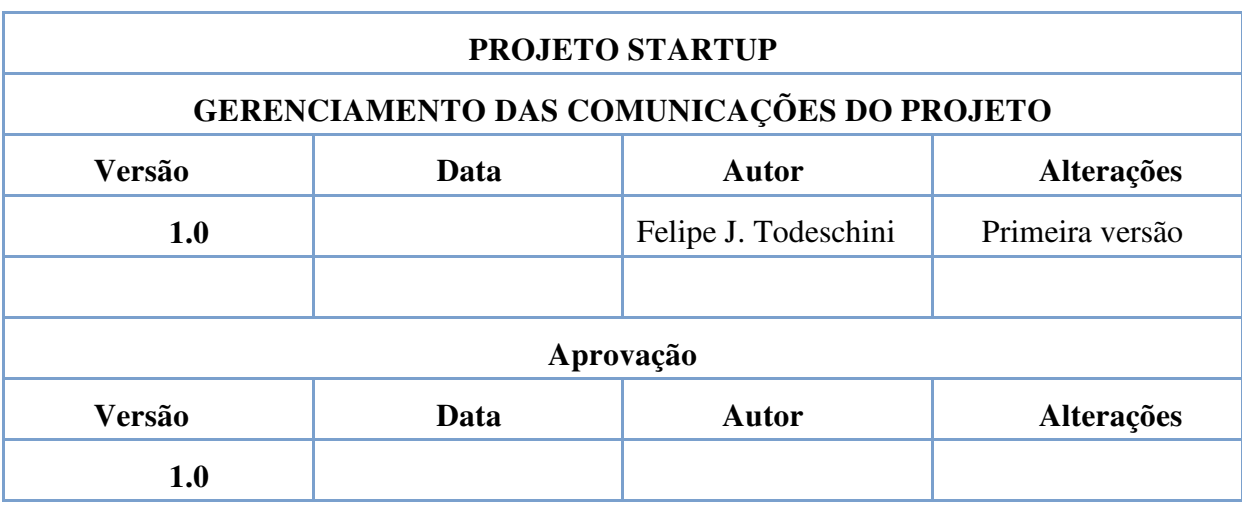

### **9 GERENCIAMENTO DOS RISCOS DO PROJETO**

### **9.1 Metodologia de Gerenciamento de Riscos**

O gerenciamento de riscos é parte fundamental do plano de gerenciamento do projeto. Este capítulo descreve como os riscos serão gerenciados ao longo da vida do projeto. Estabelece um orçamento para a os riscos que possam vir a existir. Para tanto foi necessário definir estratégias e planejar a forma de gerenciá-los. Para o gerenciamento dos riscos, foram levadas em consideração as boas práticas de gerenciamento descritas no pelo PMBOK.

Primeiramente foi feito o levantamento dos riscos pelo gerente do projeto. Após, foi realizada uma análise quantitativa e qualitativa dos riscos para que fossem avaliadas as probabilidades e os impactos ao projeto causados pela ocorrência dos riscos. Posteriormente foi definido um método de controle e monitoramento dos riscos levantados, bem como um plano de resposta aos riscos. Para que na ocorrência dos riscos, seja tomada uma rápida atitude em relação a eles.

Com base na análise realizada foi feito uma estimativa e um provisionamento de recursos financeiros para o caso de ocorrência destes riscos. A seguir apresenta-se com maiores detalhes o plano de gerenciamento dos riscos do projeto.

### **9.2 Responsabilidades**

O gerente do projeto é responsável por toda a elaboração do planejamento de riscos. Sendo assim, são de sua responsabilidade também as seguintes tarefas:

- Identificação dos riscos;

- Análise quantitativa dos riscos;
- Análise qualitativa dos riscos;
- Análise de probabilidade e impacto dos riscos no projeto;
- Elaboração do plano de resposta aos riscos;
- Elaboração da estimativa de provisionamento de recursos financeiros.

### **9.3 Identificação dos Riscos**

A identificação dos riscos teve como foco principal os objetivos do projeto. Escopo, qualidade, tempo e custo foram as dimensões essenciais e balizaram a identificação dos riscos.

O processo de identificação consistiu em descobrir, definir e documentar as oportunidades que maximizam os resultados do projeto e que são e buscadas. Bem como os fatores que afetam negativamente os objetivos do projeto e que devem ser evitados ao máximo, para que os resultados sejam os melhores possíveis. Como primeira etapa do levantamento dos riscos, foi elaborada uma Estrutura Analítica dos Riscos (EAR) para mostrar as possíveis fontes e a natureza dos riscos ao projeto.

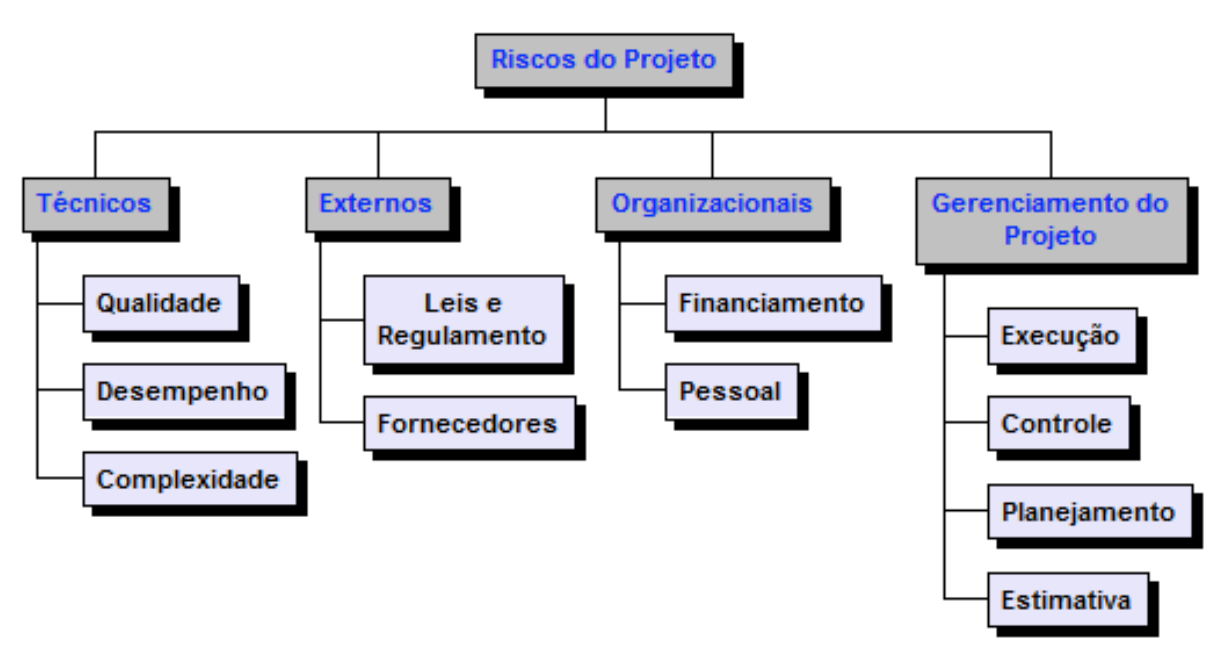

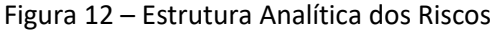

| ID             | Categoria      | <b>Risco</b>                                                    | Impacto no<br>projeto |  |
|----------------|----------------|-----------------------------------------------------------------|-----------------------|--|
| 1              | Organizacional | Atraso na contratação dos desenvolvedores                       | Tempo                 |  |
| $\overline{2}$ | Externo        | Atraso na entrega dos equipamentos                              | Tempo                 |  |
| 3              | Técnicos       | Erro na especificação dos aplicativos                           | Tempo / Custo         |  |
| 4              | Externo        | Demora na aprovação dos aplicativos no prazo pelo<br>fornecedor | Tempo                 |  |
| 5              | Externo        | Página da empresa for a do ar                                   | Tempo / Custo         |  |
| 6              | Externo        | Ausência de Energia Elétrica                                    | Tempo / Custo         |  |
| 7              | Organizacional | Falta de apoio da alta direção                                  | Tempo / Custo         |  |
| 8              | Organizacional | Desconhecimento de tecnologia pelo colaborador                  | Tempo / Custo         |  |
| 9              | Organizacional | Perda do patrocinador                                           | Tempo / Custo         |  |
| 10             | Gerenciamento  | Falha no orçamento                                              | Tempo / Custo         |  |
| 11             | Organizacional | Instabilidade financeira do patrocinador                        | Tempo / Custo         |  |
| 12             | Organizacional | Ausência do Gerente de Projetos por motivos médicos             | Tempo / Custo         |  |
| 13             | Organizacional | Ausência de um desenvolvedor por motivos médicos                | Tempo / Custo         |  |
| 14             | Externo        | Ausência de Licenças de Software Necessárias                    | Tempo / Custo         |  |
| 15             | Externo        | Ausência de Infraestrutura (Wifi, Internet, outros)             | Tempo / Custo         |  |

Figura 13 – Lista de Riscos do Projeto

### **9.4 Análise Qualitativa dos Riscos**

A análise qualitativa tem por objetivo diminuir a subjetividade do gerenciamento dos riscos. Para tanto é necessário compreender, analisar, estimar e avaliar as dimensões de cada risco individualmente e seu peso no projeto como um todo.

Esta análise consiste em avaliar o impacto e a probabilidade de ocorrerem os riscos anteriormente identificados. Para realizá-la, é necessária a criação de uma categorização dos riscos que permita uma avaliação dos impactos potenciais sobre os objetivos do projeto.

Os riscos foram categorizados dentro de uma escala que possui as seguintes categorias: "Muito Baixo(MB), Baixo(B), Moderado(M), Alto(A) e Muito Alto(MA)". Estas categorias são descritas na figura a seguir.

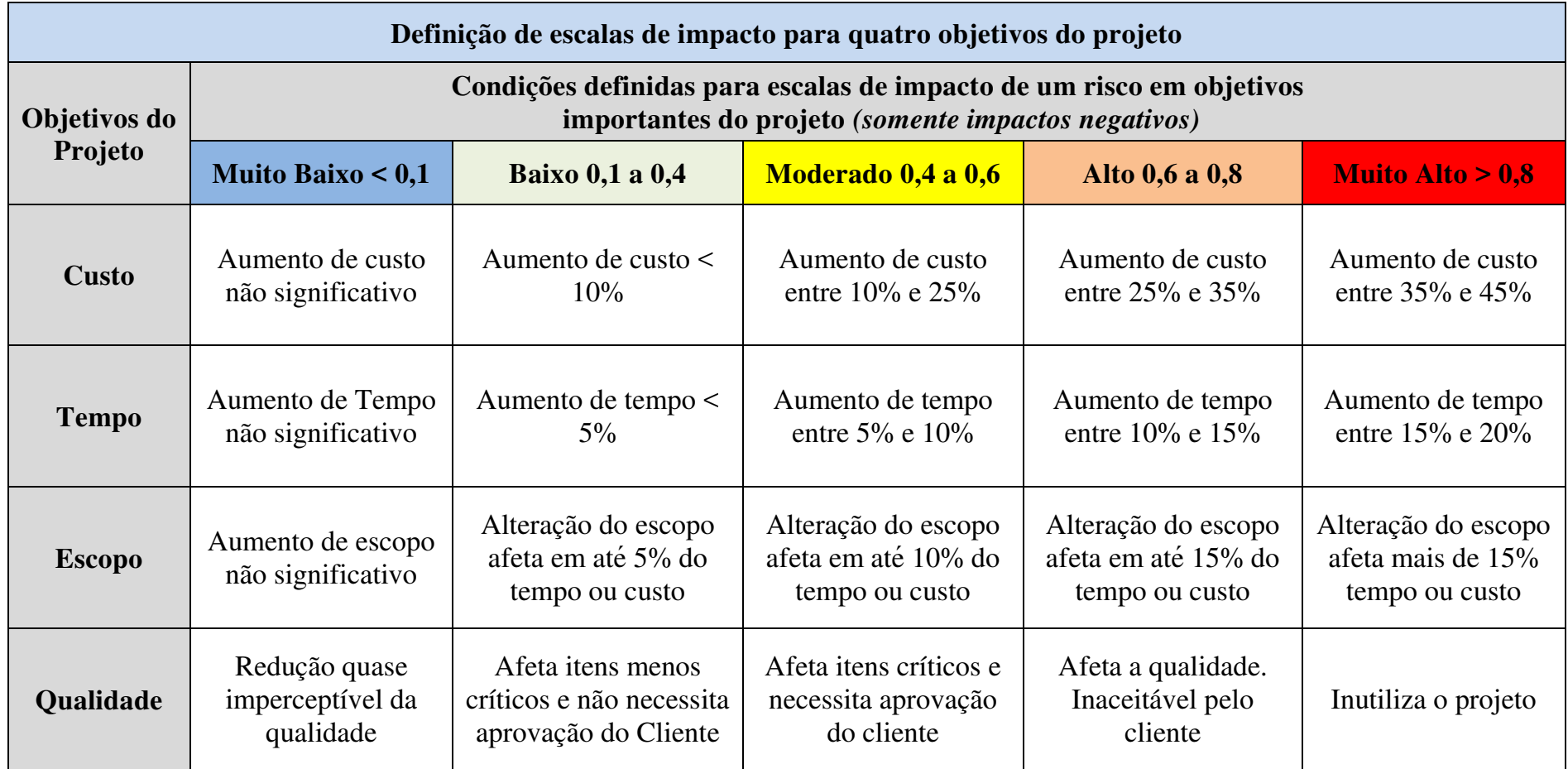

Figura 15 – Escala de Probabilidade dos Riscos

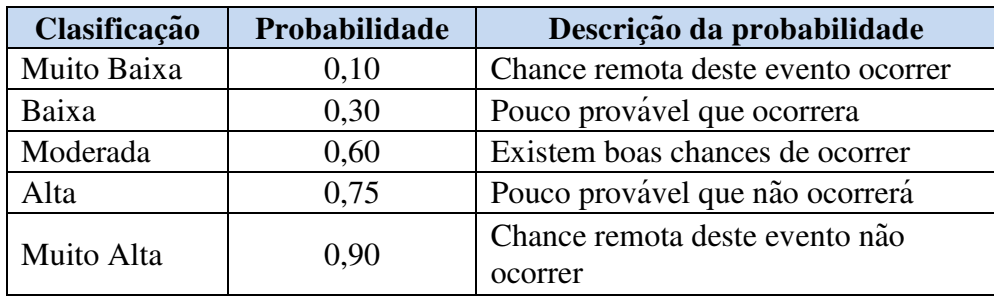

Com base na análise qualitativa dos riscos, podemos identificar quais riscos deverão ser submetidos à análise e gerenciamento adicionais e também quais riscos requerem uma resposta imediata ao momento de sua ocorrência. Para realizar a análise qualitativa dos riscos, devemos atribuir primeiramente uma probabilidade de acontecimento para cada risco identificado no projeto. A probabilidade de acontecimento irá variar de 10% a 90%. Riscos com probabilidade de acontecimento inferior a 10% não serão considerados no plano de gerenciamento de riscos. Riscos com probabilidade maior do que 90% serão considerados como certeza de acontecimento e serão incluídos no escopo do projeto e não como risco.

Depois de atribuída uma probabilidade de acontecimento para cada risco, devemos atribuir um impacto a este risco após realizamos a multiplicação do risco pelo impacto conforme mostrado na figura na página a seguir.

|              |                                                                 |                                |            | <b>Análise de Riscos</b> |                  |               |                    |                     |      |       |              |
|--------------|-----------------------------------------------------------------|--------------------------------|------------|--------------------------|------------------|---------------|--------------------|---------------------|------|-------|--------------|
|              | Identificação do Risco                                          | Avaliação Qualitativa do risco |            |                          |                  |               |                    |                     |      |       |              |
| <b>Risco</b> | Descrição do risco                                              | Impacto                        |            |                          |                  | Probabilidade | <b>Impacto</b> x   | Prioridade do Risco |      |       |              |
|              |                                                                 | Custo                          | Cronograma | <b>Escopo</b>            | <b>Oualidade</b> | Geral         |                    | Probabilidade       | Alta | Media | <b>Baixa</b> |
|              | Atraso na contratação dos desenvolvedores                       | 0,2                            | 0, 5       | 0,1                      | 0.3              | 0,5           | 0,30               | 0.2                 |      |       |              |
| 2            | Atraso na entrega dos equipamentos                              | 0.2                            | 0.5        | 0,1                      | 0.1              | 0.5           | 0.50               | 0,3                 |      |       |              |
| 3            | Erro na especificação dos aplicativos                           | 0.7                            | 0.5        | 0.3                      | 0.7              | 0.7           | 0.70               | 0.5                 |      |       |              |
| 4            | Demora na aprovação dos aplicativos no prazo pelo<br>fornecedor | 0.4                            | 0,2        | 0.1                      | 0.2              | 0.4           | 0.20               | 0.1                 |      |       |              |
| 5            | Página da empresa fora do ar                                    | 0.8                            | 0.2        | 0,1                      | 0.2              | 0.8           | 0,50               | 0,4                 |      |       |              |
| 6            | Ausência de Energia Elétrica                                    | 0.2                            | 0.5        | 0.1                      | 0.1              | 0.5           | 0.50               | 0.3                 |      |       |              |
| 7            | Falta de apoio da alta direção                                  | 0.2                            | 0,5        | 0,5                      | 0.2              | 0, 5          | 0.20               | 0,1                 |      |       |              |
| 8            | Desconhecimento de tecnologia pelo colaborador                  | 0.6                            | 0.3        | 0,1                      | 0.7              | 0.7           | 0,50               | 0.4                 |      |       |              |
| 9            | Perda do patrocinador                                           | 0.9                            | 0.7        | 0.7                      | 0.7              | 0.9           | 0,10               | 0,1                 |      |       |              |
| 10           | Falha no orçamento                                              | 0.8                            | 0.2        | 0,1                      | 0.5              | 0.8           | 0.30               | 0,2                 |      |       |              |
| 11           | Instabilidade financeira do patrocinador                        | 0.9                            | 0,2        | 0.1                      | 0,1              | 0.9           | 0,10               | 0.1                 |      |       |              |
| 12           | Ausência do Gerente de Projetos por motivos médicos             | 0.6                            | 0.6        | 0.3                      | 0.5              | 0.6           | 0,50               | 0.3                 |      |       |              |
| 13           | Ausência de um desenvolvedor por motivos médicos                | 0.6                            | 0,8        | 0,1                      | 0.3              | 0.8           | 0,50               | 0.4                 |      |       |              |
| 14           | Ausência de Licenças de Software Necessárias                    | 0.2                            | 0.4        | 0.1                      | 0.3              | 0.4           | 0.30               | 0.1                 |      |       |              |
| 15           | Ausência de Infraestrutura (Wifi, Internet, outros)             | 0.2                            | 0.4        | 0,1                      | 0.3              | 0.4           | 0.30               | 0.1                 |      |       |              |
|              |                                                                 |                                |            |                          |                  |               | <b>Risco Geral</b> | 23%                 |      |       |              |

Figura 16 – Análise Qualitativa dos Riscos

### **9.5 Análise Quantitativa dos Riscos**

A análise quantitativa dos riscos é feita para podermos quantificar o impacto dos riscos no projeto. Nesta análise, o que interessa é o impacto financeiro dos riscos no projeto. Através dela, podemos realizar projeções numéricas e estabelecer o valor monetário esperado do projeto. O valor monetário esperado ajuda a mensurar os riscos. Ele é obtido através da multiplicação de sua probabilidade de ocorrência pelo impacto financeiro por ele causado ao projeto. A tabela a seguir mostra a análise quantitativa dos riscos identificados no projeto, bem como o valor monetário esperado dos riscos do projeto. Abaixo pode ser visualizado a figura contendo a tabela da análise quantitativa dos riscos.

O valor calculado a partir do Valor Monetário Esperado estará guardado além do orçamento de custos do projeto a titulo de reserva gerencial.

| Avaliação Quantitativa do risco |                                                                 |               |                              |                                           |  |  |  |  |
|---------------------------------|-----------------------------------------------------------------|---------------|------------------------------|-------------------------------------------|--|--|--|--|
| <b>Risco</b>                    | Descrição do risco                                              | Probabilidade | Impacto<br><b>Financeiro</b> | <b>Valor Monetário</b><br><b>Esperado</b> |  |  |  |  |
| 1                               | Atraso na contratação dos desenvolvedores                       | 0.30          | R\$ 1.000,00                 | R\$<br>300,00                             |  |  |  |  |
| $\overline{c}$                  | Atraso na entrega dos equipamentos                              | 0,50          | R\$ 1.000,00                 | 500,00<br>R\$                             |  |  |  |  |
| 3                               | Erro na especificação dos aplicativos                           | 0,70          | 400,00<br>R\$                | 280,00<br>R\$                             |  |  |  |  |
| 4                               | Demora na aprovação dos aplicativos no<br>prazo pelo fornecedor | 0,20          | 200,00<br>R\$                | R\$<br>40,00                              |  |  |  |  |
| 5                               | Página da empresa fora do ar                                    | 0,50          | 600,00<br>R\$                | 300,00<br>$R\$                            |  |  |  |  |
| 6                               | Ausência de Energia Elétrica                                    | 0,50          | R\$ 1.500,00                 | 750,00<br>R\$                             |  |  |  |  |
| 7                               | Falta de apoio da alta direção                                  | 0,20          | 500,00<br>R\$                | 100,00<br>R\$                             |  |  |  |  |
| 8                               | Desconhecimento de tecnologia pelo<br>colaborador               | 0,50          | R\$<br>800,00                | R\$<br>400,00                             |  |  |  |  |
| 9                               | Perda do patrocinador                                           | 0,10          | R\$ 8.000,00                 | 800,00<br>R\$                             |  |  |  |  |
| 10                              | Falha no orçamento                                              | 0.30          | R\$ 1.000,00                 | 300,00<br>R\$                             |  |  |  |  |
| 11                              | Instabilidade financeira do patrocinador                        | 0,10          | R\$ 8.000,00                 | 800,00<br>R\$                             |  |  |  |  |
| 12                              | Ausência do Gerente de Projetos por<br>motivos médicos          | 0,50          | R\$ 3.000,00                 | R\$ 1.500,00                              |  |  |  |  |
| 13                              | Ausência de um desenvolvedor por motivos<br>médicos             | 0,50          | R\$ 1.500,00                 | R\$<br>750,00                             |  |  |  |  |
| 14                              | Ausência de Licenças de Software<br>Necessárias                 | 0,30          | R\$ 1.000,00                 | R\$<br>300,00                             |  |  |  |  |
| 15                              | Ausência de Infraestrutura (Wifi, Internet,<br>outros)          | 0,30          | R\$ 3.000,00                 | R\$<br>900,00                             |  |  |  |  |
|                                 | R\$8.020,00                                                     |               |                              |                                           |  |  |  |  |

Figura 17 – Análise Quantitativa dos Riscos

### **9.6 Plano de Respostas aos Riscos**

Para o bom funcionamento do plano de gerenciamento dos riscos, é necessário que exista uma estratégia adequada. Seu êxito também passa pelo desenvolvimento de um bom plano de resposta aos riscos identificados nas fases anteriores do plano de gerenciamento de riscos. Existem três estratégias para lidar com os riscos do projeto. São elas:

- Prevenir;
- Transferir;
- Mitigar.

Neste projeto foram priorizadas as estratégias de prevenir e de mitigar os riscos identificados. Com base nestas premissas foi elaborado o plano de resposta aos riscos mostrado na próxima figura.

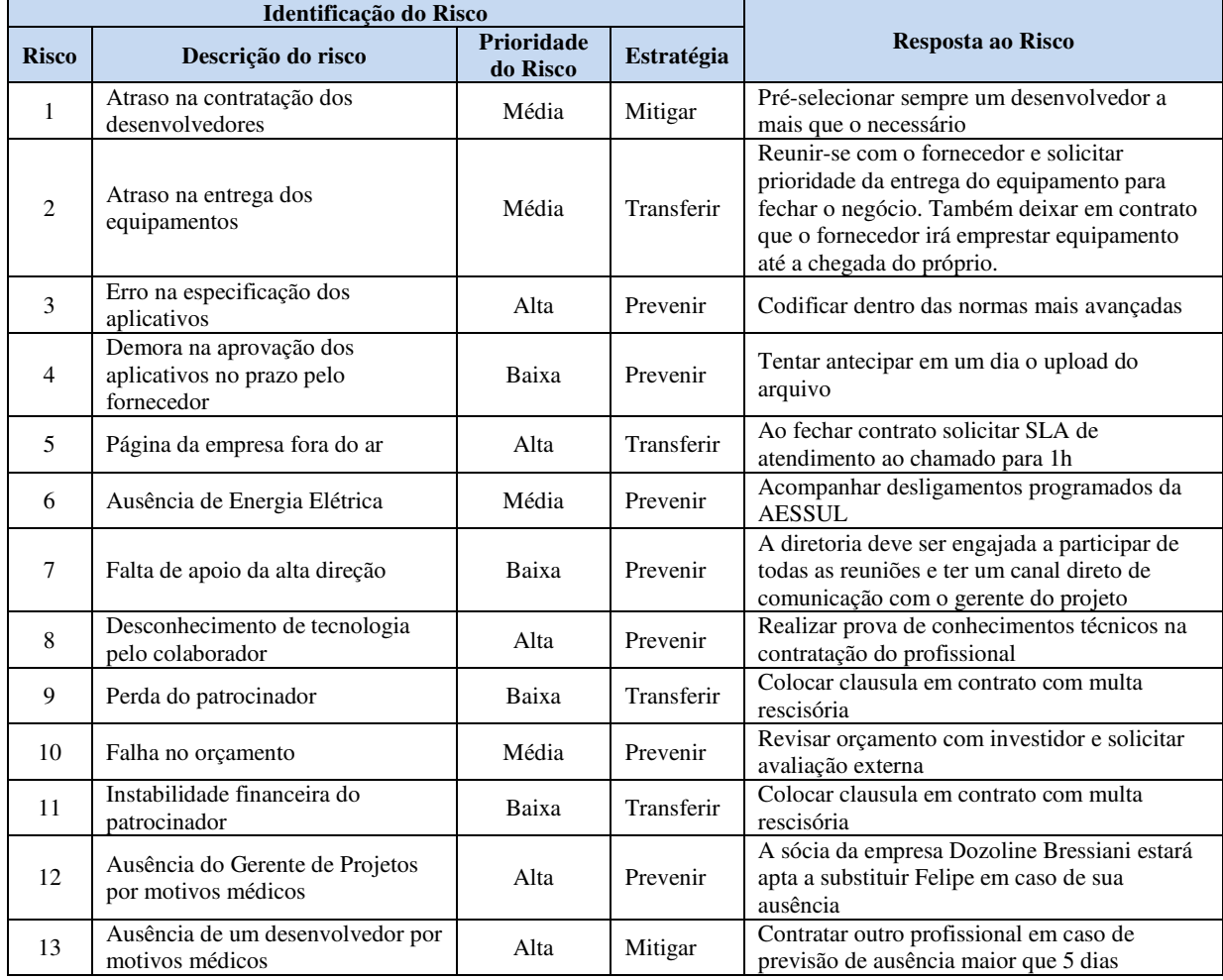

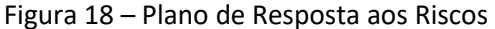

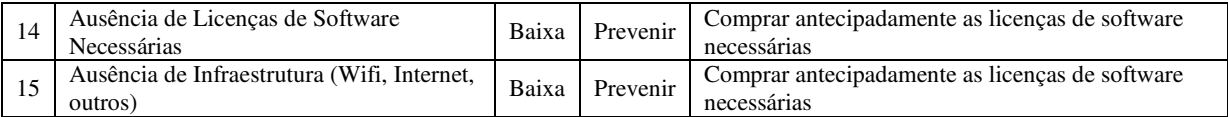

### **9.7 Reservas Gerenciais**

A elaboração de um plano de Reserva Gerencial é uma prática capaz de reduzir significativamente o custo dos riscos em decorrência de sua ocorrência.

Esta reserva é calculada levando em conta em conta os níveis de impacto dos riscos inerentes ao projeto. Neste projeto, o valor monetário esperado servirá de referência e significará a quantidade de recursos financeiros que serão aprovisionados para o gerenciamento dos eventos de riscos. Neste caso a reserva gerencial será de aproximadamente 10% do orçamento de custo do projeto, ou seja de R\$ 8.058,93, e será gerenciado integralmente pelo gerente do projeto.

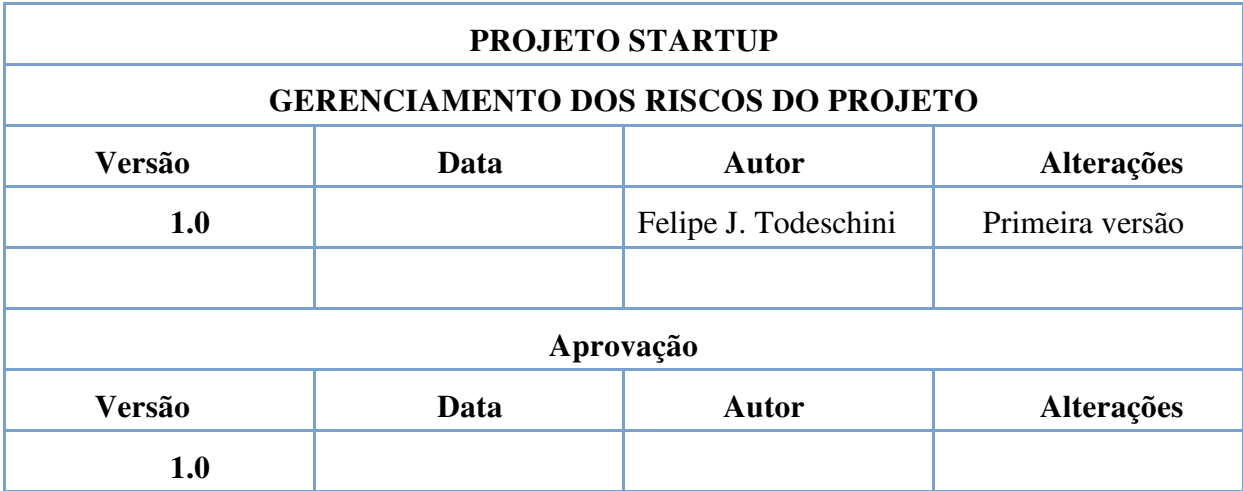

### **10 GERENCIAMENTO DAS AQUISIÇÕES DO PROJETO**

### **10.1 Descrição dos Processos de Gerenciamento das Aquisições**

O gerenciamento das aquisições do projeto tem por objetivo fazer uma análise para verificar o que será comprado e o que será desenvolvido utilizando recursos da empresa. Ele também irá administrar os contratos que porventura serão redigidos e assinados. O gerente do projeto será responsável pelo gerenciamento das aquisições do projeto.

### **10.2 Análise Fazes ou Comprar**

Neste tópico é necessário avaliar viabilidade e necessidade de contratação de colabores para a composição funcional da empresa. Os itens que serão comprados são itens considerados de ponta de mercado.

### **10.3 Aquisições**

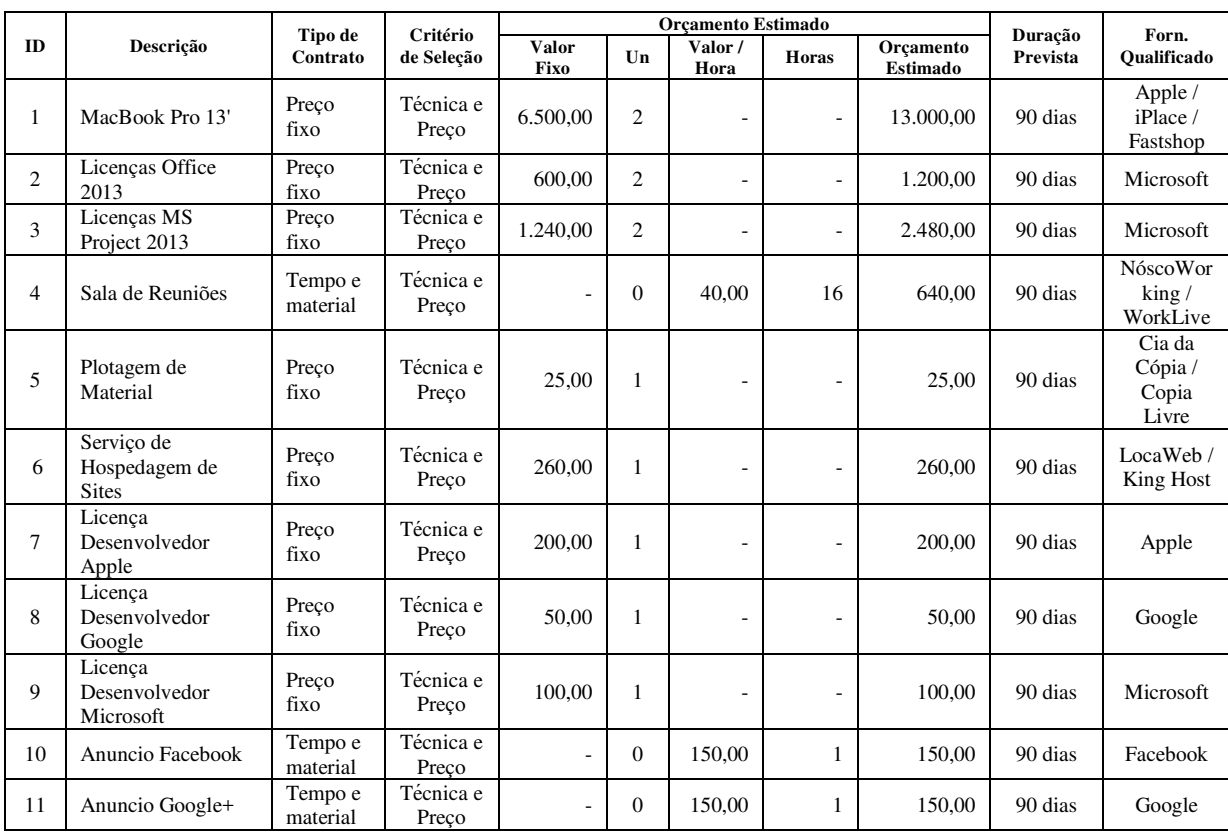

#### Figura 19 – Mapa de Aquisições

### **10.4 Seleção de Fornecedores**

Para a seleção dos fornecedores das aquisições a serem efetuadas durante o projeto será realizada uma pesquisa de mercado em duas etapas. A primeira etapa se dará através de um contato via telefone e envio de material sobre os produtos e serviços oferecidos pelo fornecedor em potencial e a segunda etapa consistirá em uma visita para demonstração dos produtos e serviços. Os requisitos para a seleção dos fornecedores para cada item que será adquirido é mostrado na seção 10.5.

Depois de selecionado o fornecedor, será realizada uma reunião com os representantes técnico e comercial da empresa selecionada e com o gerente do projeto para realizar um acordo técnico-financeiro do contrato de prestação do serviço ou fornecimento do produto.

### **10.5 Critérios de Seleção das Propostas**

10.5.1 Macbook 13'

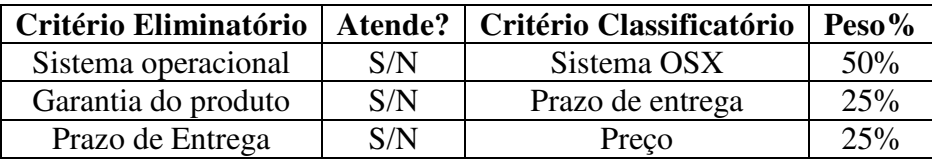

### 10.5.2 Licenças Office 2013

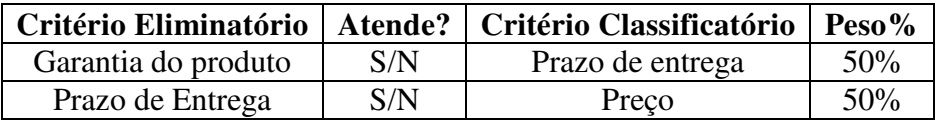

### 10.5.3 Licenças Microsoft 2013

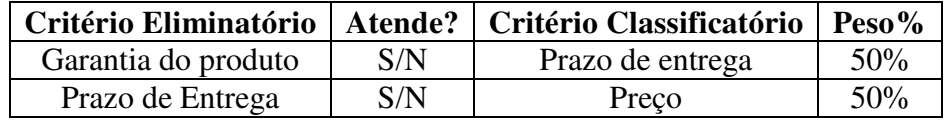

### 10.5.4 Sala de Reuniões

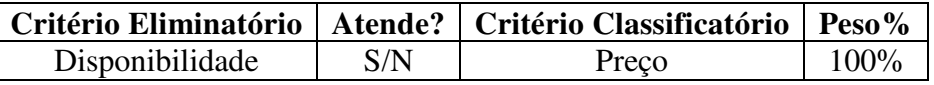

## 10.5.5 Plotagem de Material

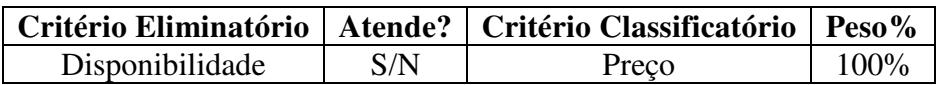

10.5.6 Serviço de Hospedagem de Sites

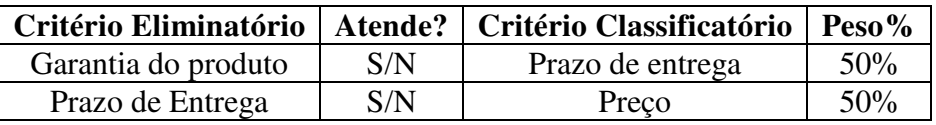

### 10.5.7 Licença desenvolvedor Apple

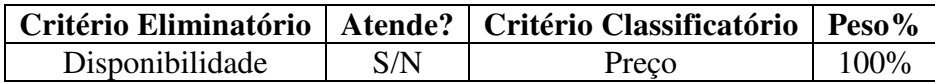

10.5.8 Licença desenvolvedor Google

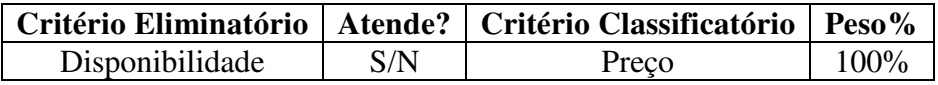

10.5.9 Licença desenvolvedor Microsoft

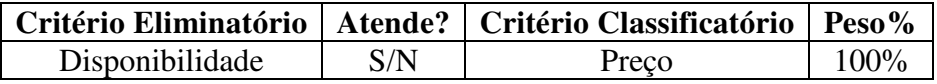

10.5.10 Anúncio Facebook

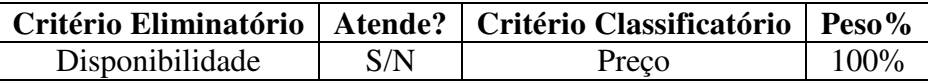

10.5.11 Anúncio Google

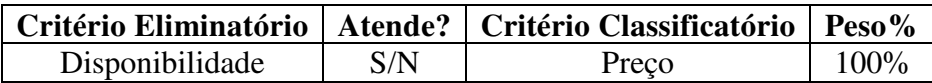

### **10.6 Mudanças nos Contratos**

Sempre que for necessário realizar uma mudança nos contratos já realizados, elas deverão ser realizadas mediante um aditivo no contrato. Para tanto, deverá ser realizada uma reunião para realização de um novo contrato ou um adendo do contrato, dependendo da modificação. Ambas as partes deverão entrar em acordo. Não havendo acordo entre as partes e havendo impossibilidade de prosseguimento do contrato, serão tomadas medidas judiciais para resolver o imbróglio.

### **10.7 Acompanhamento dos Contratos**

Haverá também um controle dos contratos por parte do gerente do projeto. Além do acompanhamento periódico do contrato, o gerente de projetos deverá realizar uma inspeção de recebimento e gerar um relatório de entrega do objeto do contrato. Após o recebimento, se o gerente do projeto considerar que a empresa contratada atendeu o contrato deverá ser gerado um termo de aceite assinado por ambas as partes. Se o gerente do projeto julgar insatisfatório o desempenho da empresa contratada, será marcada uma reunião para apresentar o relatório de recebimento e esclarecer os motivos da não aceitação da entrega e mostrar os itens de ação que necessitam ser feitos. Nesta reunião deve se buscar um acordo entre as duas partes.

### **10.8 Encerramento dos Contratos**

Havendo a aceitação do contrato, deverá ser realizado o acerto financeiro, deverá ser formalizado o encerramento do contrato. Para o encerramento do contrato deverão ser realizados os seguintes itens:

- Acerto financeiro;

- Assinar o relatório de recebimento;

- Assinar o termo de aceite do objeto do contrato;

- Assinar termo de garantia; - Assinar rescisão do contrato;

- Realizar a análise do processo de contratação e elaborar um documento de lições aprendidas citando os pontos positivos e negativos do processo.

Após o encerramento formal do contrato todos os documentos referentes a esta etapa deverão ser arquivados para posterior consulta ou auditoria.

## **10.9 Administração do Plano de Gerenciamento de Aquisições**

A responsabilidade do plano de gerenciamento de aquisições é do gerente de projetos. Este plano será atualizado sempre que houver mudanças neste e esta atualização fica a cargo do gerente do projeto.

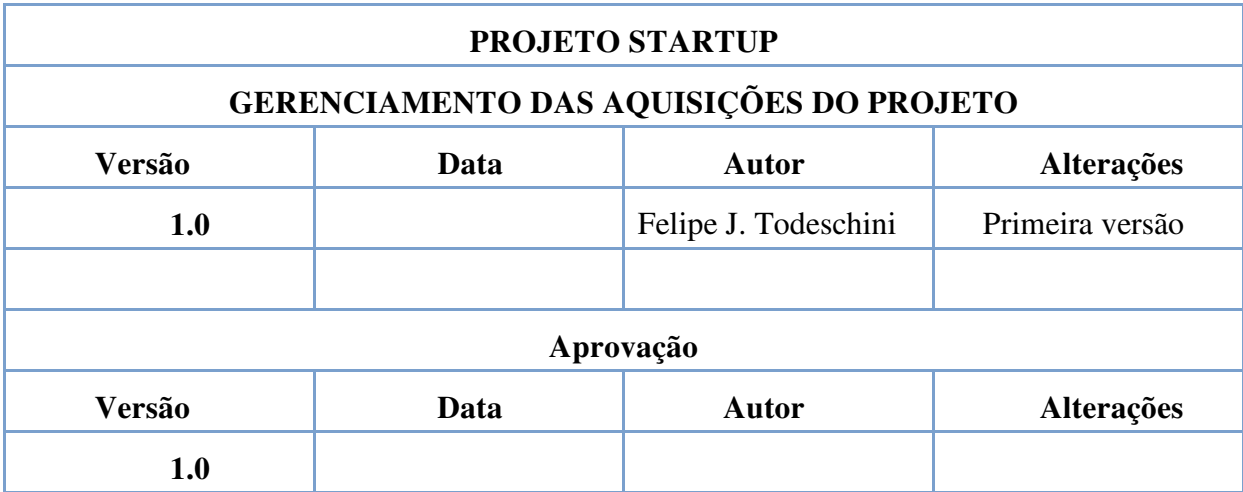

### **11 CONSIDERAÇÕES FINAIS**

Considerando que haverá um investimento inicial de R\$ 88.648,26 por parte do investidor é possível demonstrar que este projeto é viável. Uma pesquisa da Anbima (Associação das Entidades dos Mercados Financeiro e de Capital) mostrou que grande parte das pessoas que começa a investir em Startups procura uma rentabilidade de cerca de 20% ao ano. Abaixo é possível ver uma projeção do investimento que deverá ser realizado no projeto.

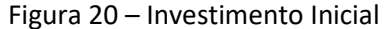

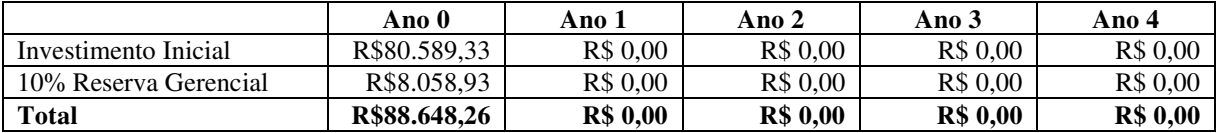

Realizando uma projeção de negócios necessários, e analisando o mercado, constata-se que o preço médio de cada projeto de um aplicativo móvel custa cerca de R\$ 30.000,00 considerou-se que será vendido no ano 1 (segundo ano) um projeto por mês se tem uma receita de R\$ 360.000,00 nesse ano. Esse mesmo cálculo se aplica aos demais sempre acrescentando cinco negócios novos ao ano. No ano 2 (terceiro ano) prevê-se 17 negócios novos no valor de R\$ 30.000,00, totalizando R\$ 510.000,00. No ano 3 (quarto ano) está previsto 22 novos negócios no valor de R\$ 30.000,00, totalizando R\$ 660.000,00. No ano 4 (quinto ano) está sendo previsto 27 novos negócios no valor de R\$ 30.000,00, totalizando 810.000,00. Abaixo é possível ver o gráfico com este faturamento.

#### Figura 21 – Faturamento Previsto

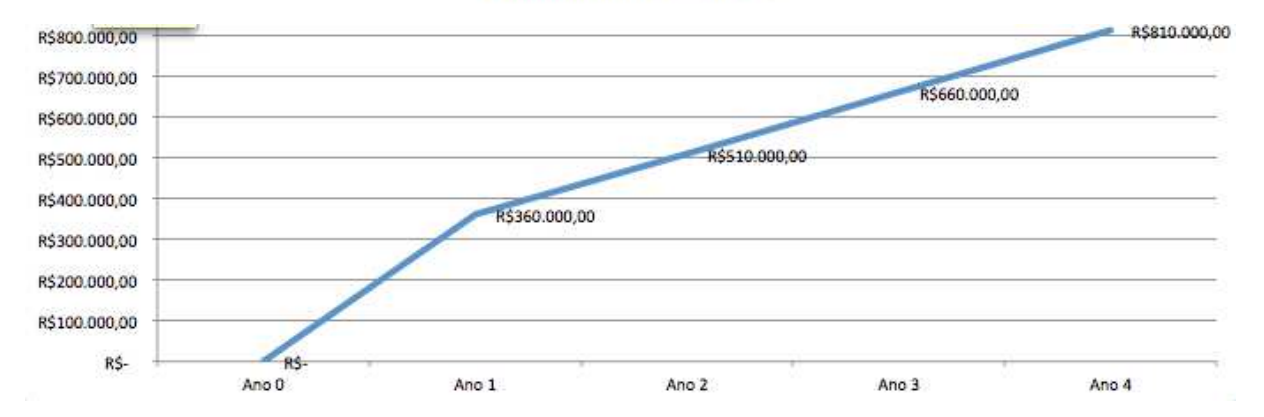

#### **Faturamento Previsto**

Então teremos um faturamento em cinco anos de R\$2.340.000,00. Se projetarmos um retorno de 20% ao ano teremos um retorno total de R\$ 468.000,00, ou seja, 528% do investimento inicial. Abaixo é possível ver os dados em tabela e gráfico.

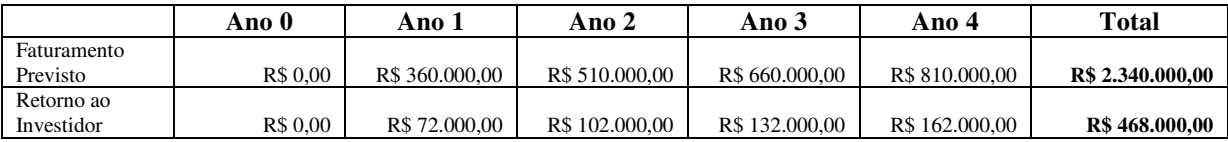

Figura 22 – Retorno ao investidor

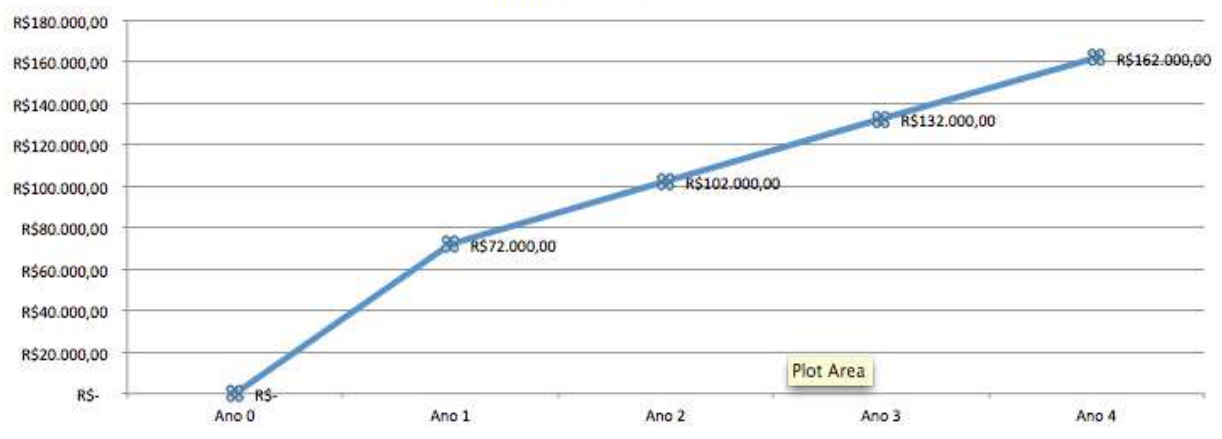

**Retorno ao Investidor**